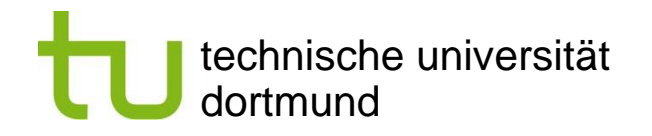

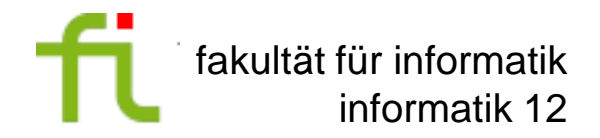

# **Optimizations - Compilation for Embedded Processors -**

Peter Marwedel TU Dortmund Informatik 12 Germany

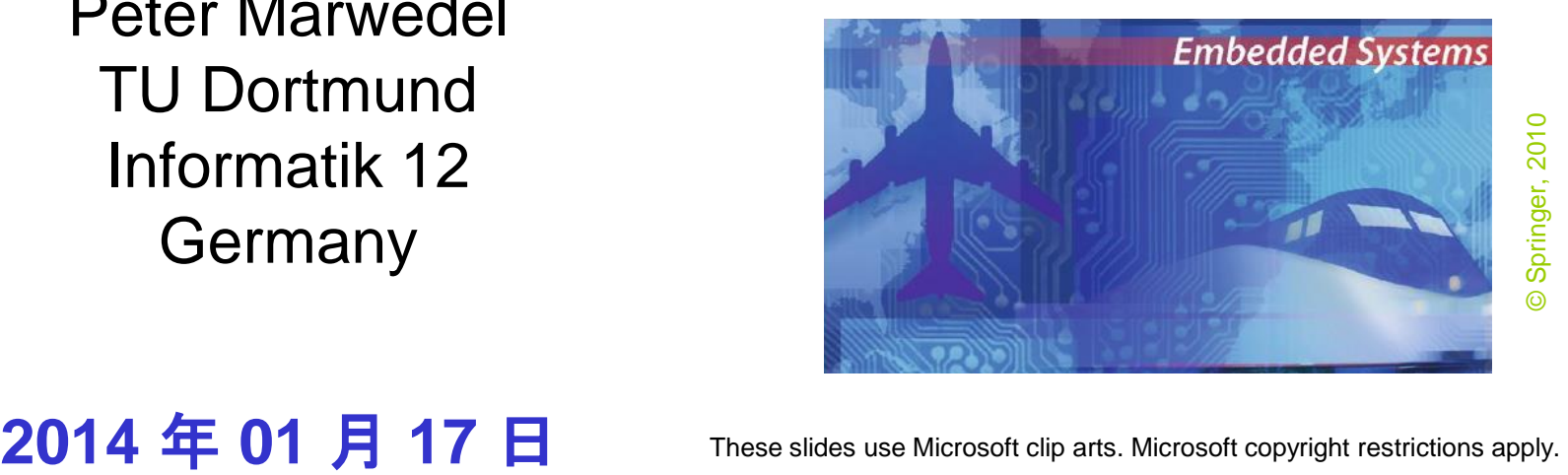

# **Structure of this course**

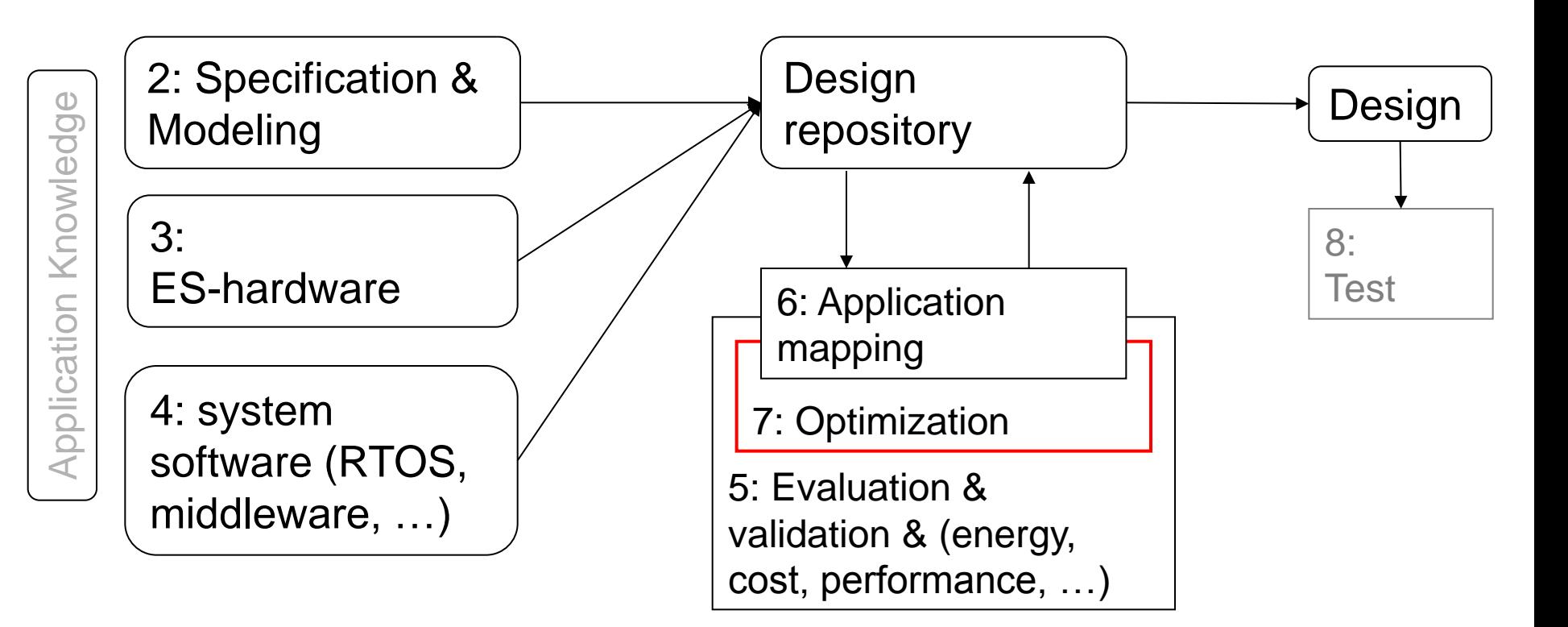

#### Numbers denote sequence of chapters

technische universität dortmund

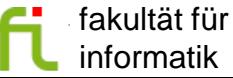

# **Task-level concurrency management**

Book section 7.1

*Granularity*: size of tasks (e.g. in instructions)

Readable specifications and efficient implementations can possibly require different task structures.

Granularity changes

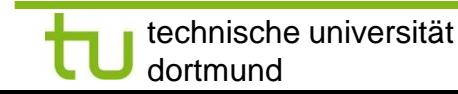

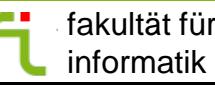

# **Merging of tasks**

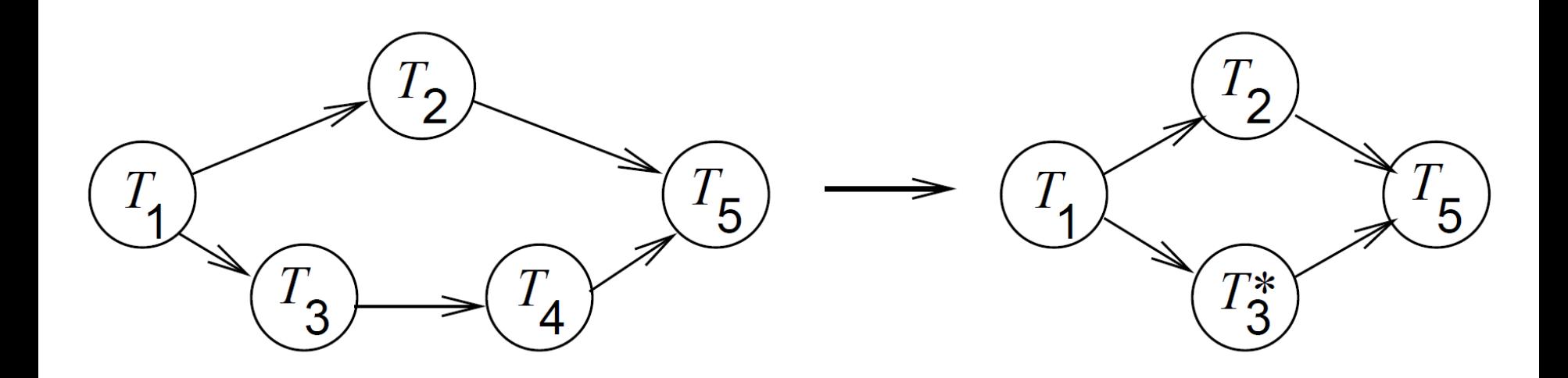

Reduced overhead of context switches, More global optimization of machine code, Reduced overhead for inter-process/task communication.

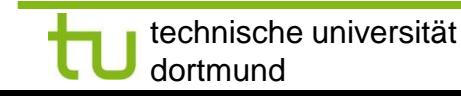

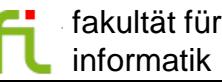

# **Splitting of tasks**

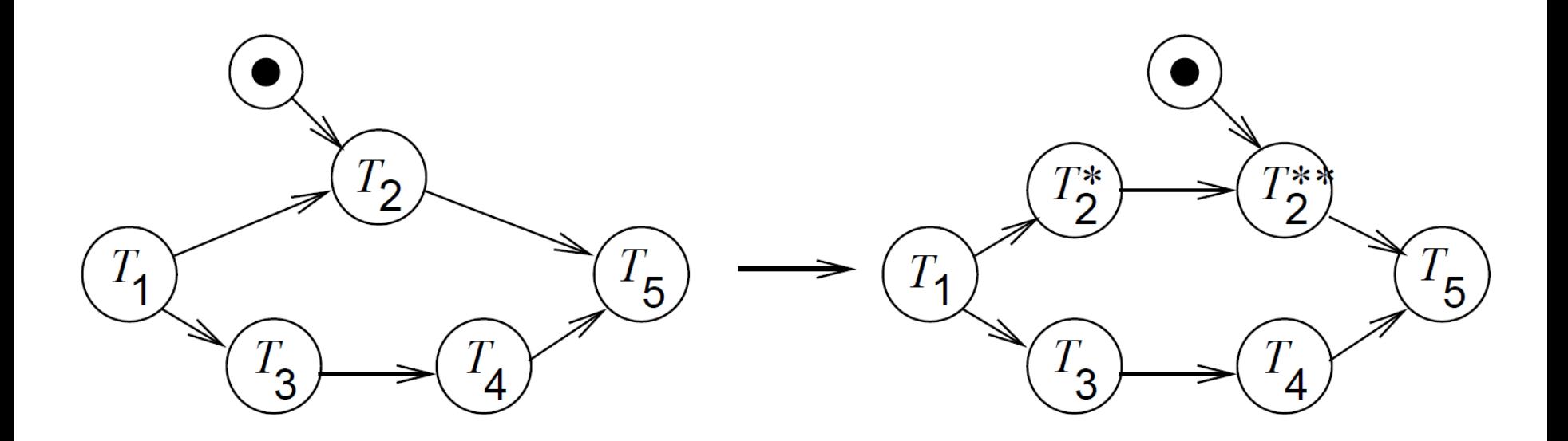

No blocking of resources while waiting for input, more flexibility for scheduling, possibly improved result.

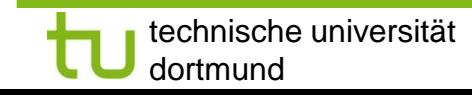

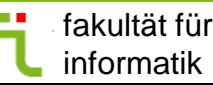

The most appropriate task graph granularity depends upon the context  $\mathcal F$  merging and splitting may be required.

Merging and splitting of tasks should be done automatically, depending upon the context.

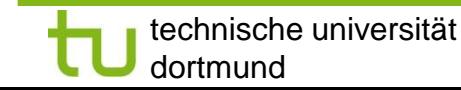

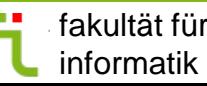

# **Automated rewriting of the task system - Example -**

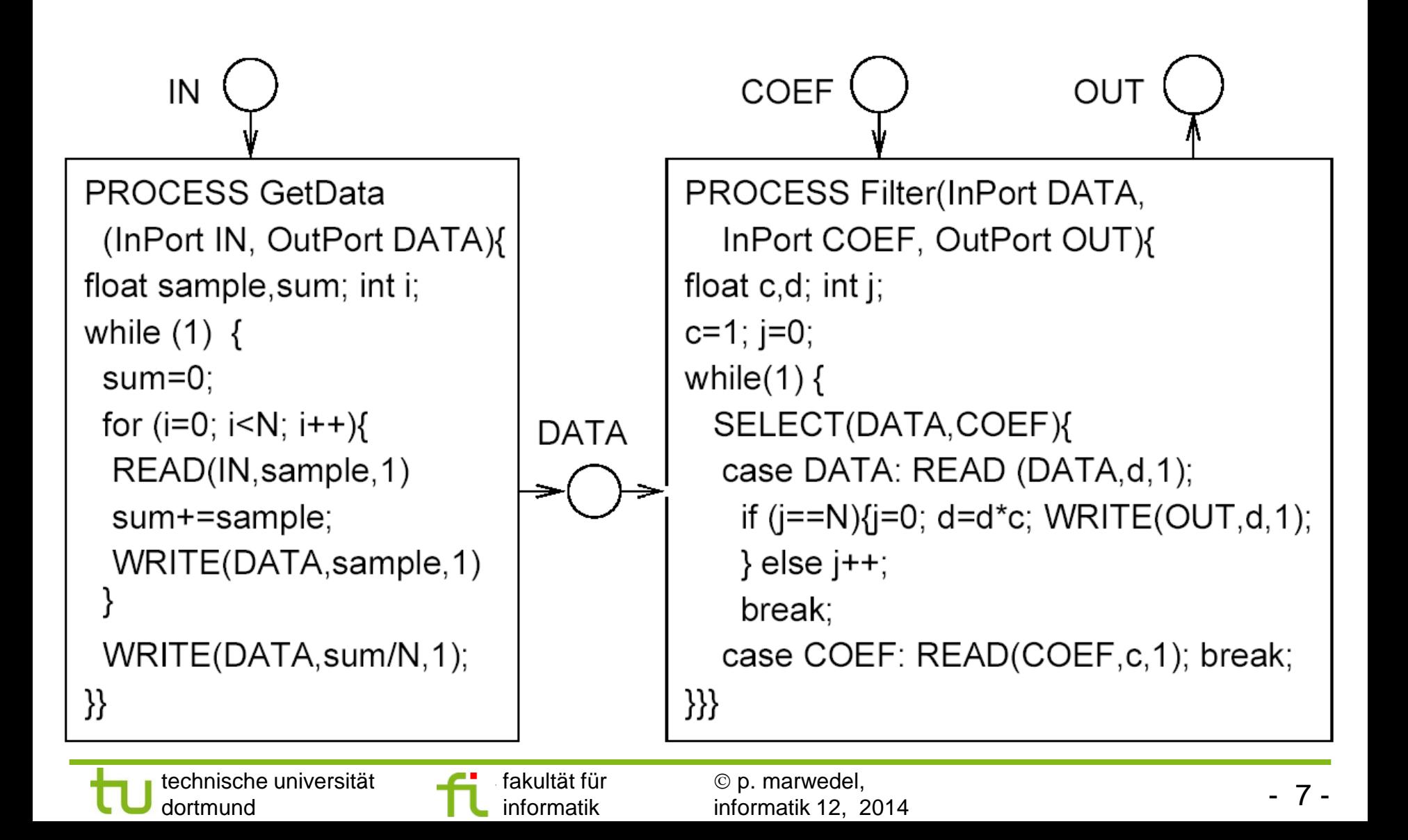

# **Attributes of a system that needs rewriting**

Tasks blocking after they have already started running

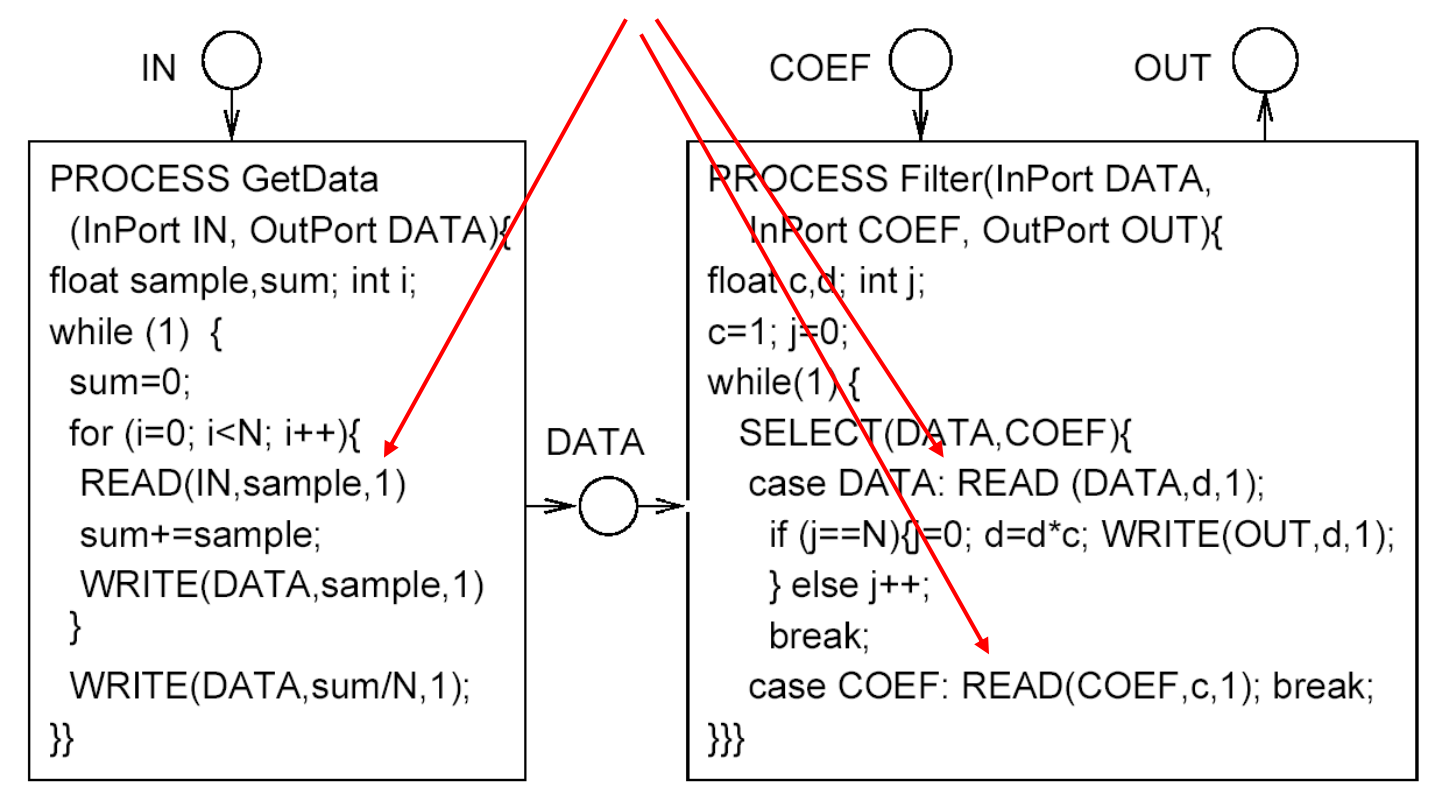

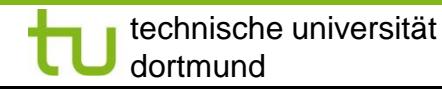

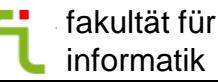

# **Work by Cortadella et al.**

- 1. Transform each of the tasks into a Petri net,
- 2. Generate one global Petri net from the nets of the tasks,
- 3. Partition global net into "sequences of transitions"
- 4. Generate one task from each such sequence

Mature, commercial approach not yet available

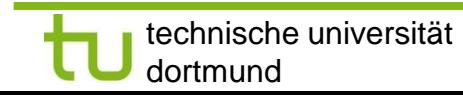

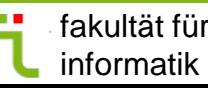

# **Result, as published by Cortadella**

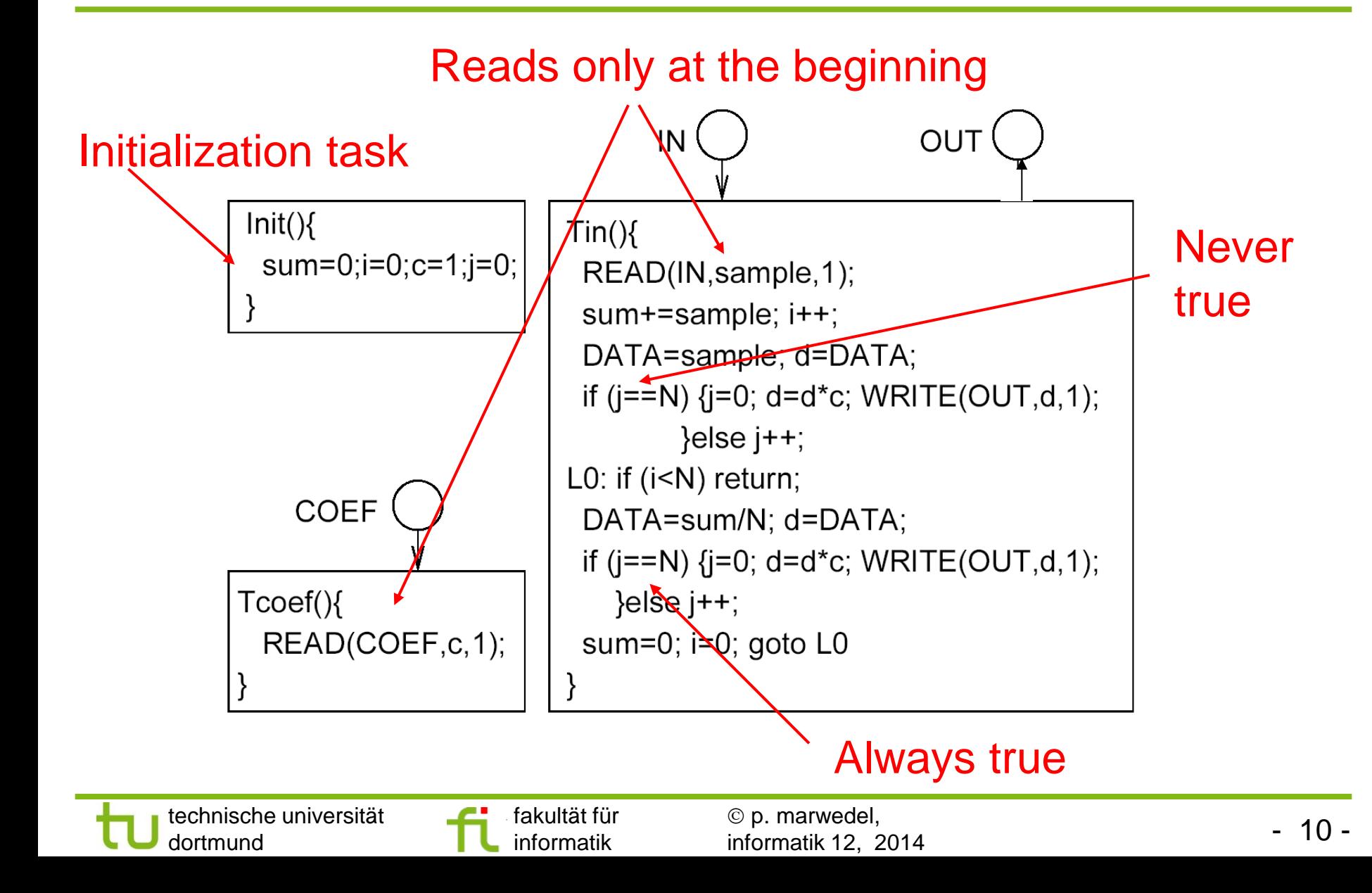

# **Optimized version of Tin**

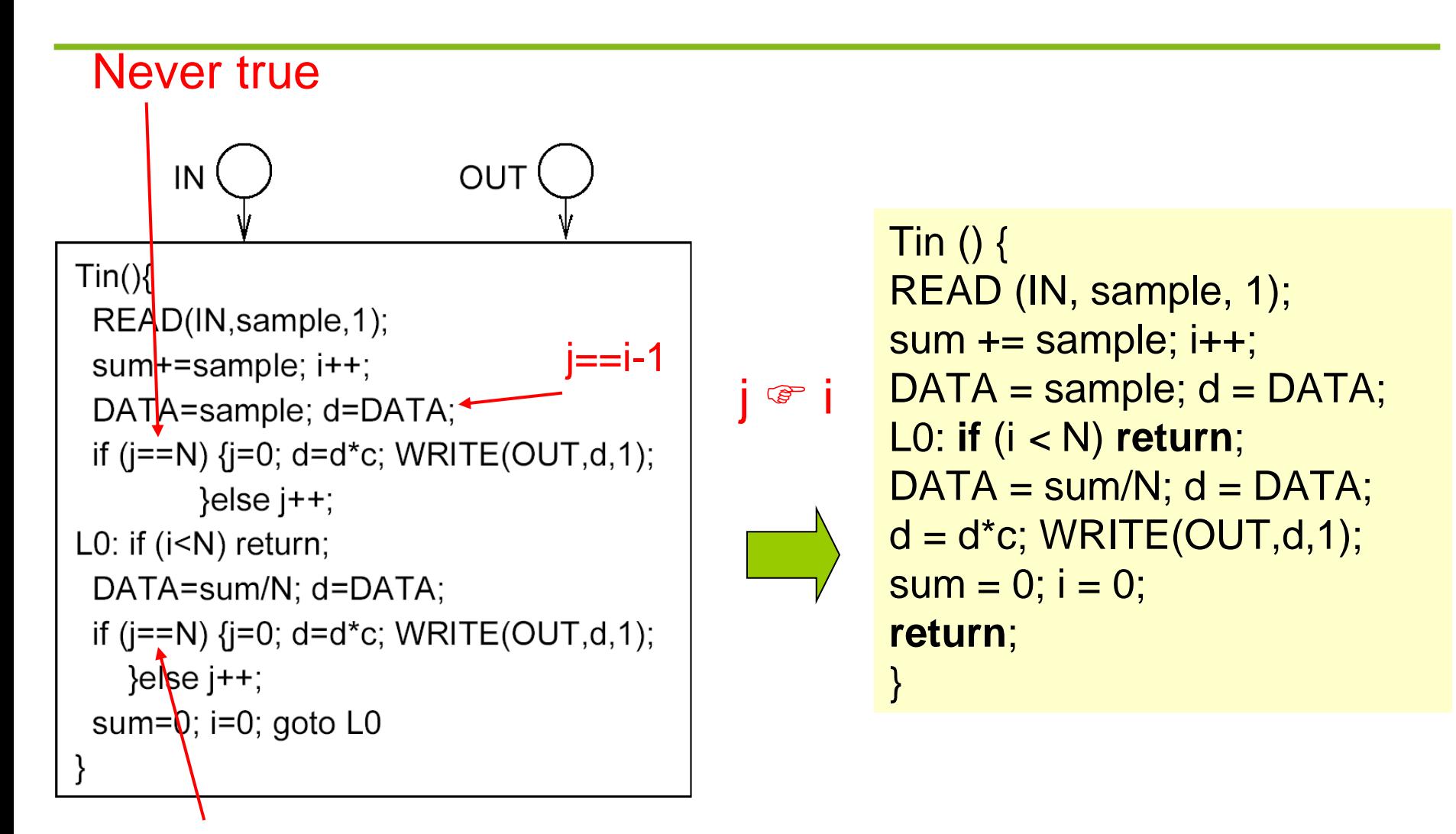

#### Always true

technische universität dortmund

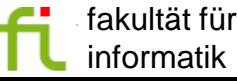

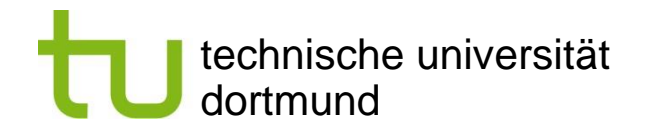

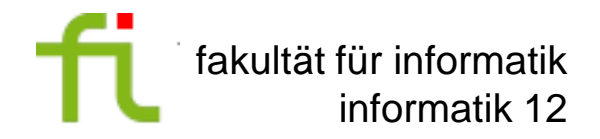

# **High-level software transformations**

Peter Marwedel TU Dortmund Informatik 12 Germany

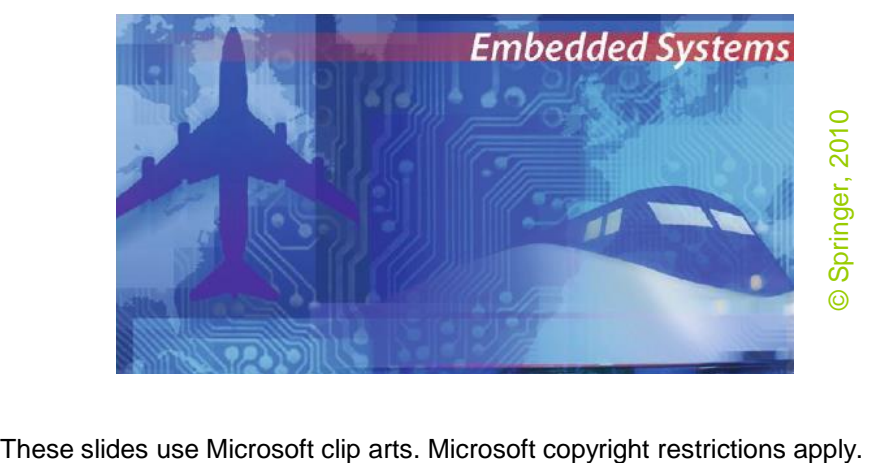

# **High-level optimizations**

Book section 7.2

- Floating-point to fixed point conversion
- Simple loop transformations
- Loop tiling/blocking
- Loop (nest) splitting
- **Array folding**

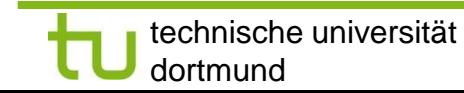

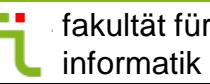

# **Fixed-Point Data Format**

#### • Floating-Point vs. Fixed-Point | | | Integer vs. Fixed-Point

- *exponent*, mantissa
- Floating-Point
	- automatic computation and update of each exponent at run-time
- Fixed-Point
	- implicit exponent
	- determined off-line

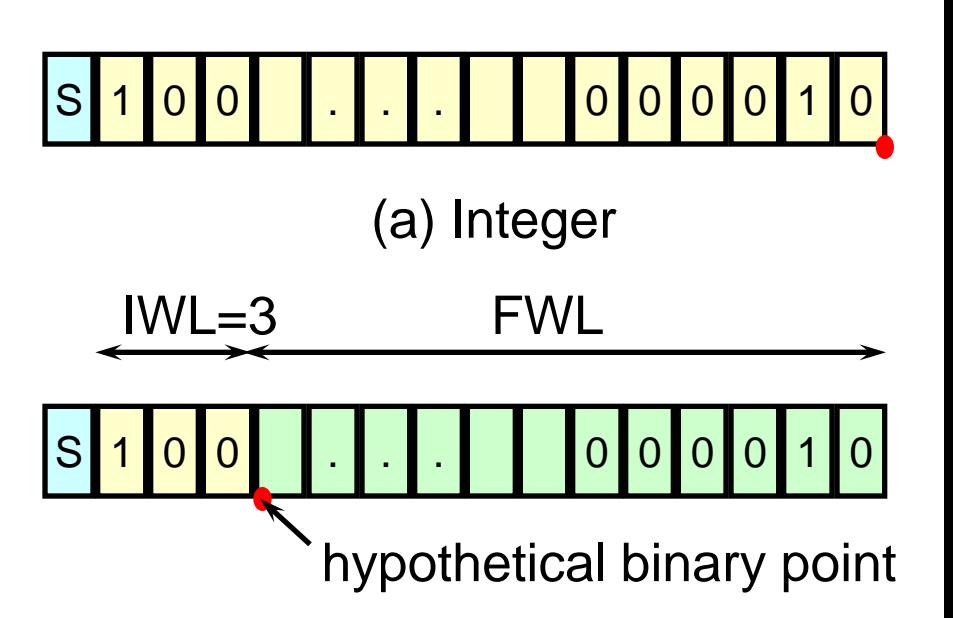

(b) Fixed-Point

*© Ki-Il Kum, et al*

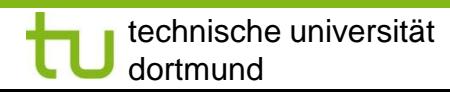

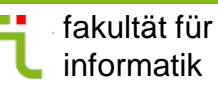

# **Floating-point to fixed point conversion**

#### Pros:

- Lower cost
- Faster
- Lower power consumption
- Sufficient SQNR, *if properly scaled*
- Suitable for portable applications

Cons:

- Decreased dynamic range
- Finite word-length effect, *unless properly scaled*
	- Overflow and excessive quantization noise
- **Extra programming effort**

*© Ki-Il Kum, et al. (*Seoul National University)*:* A Floating-point To Fixed-point C Converter For Fixed-point Digital Signal Processors, 2nd SUIF Workshop, 1996

## **Development Procedure**

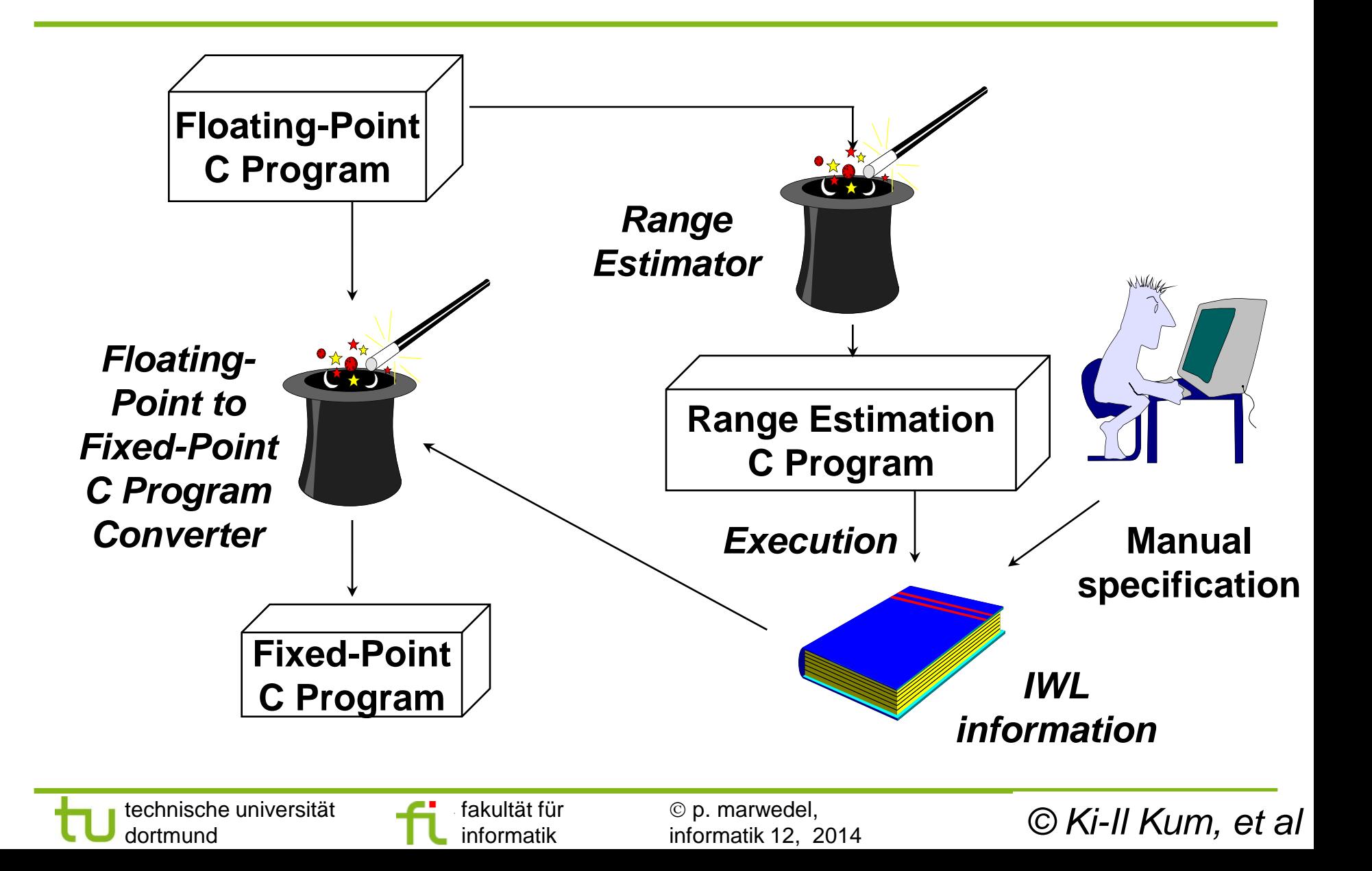

# **Range Estimator**

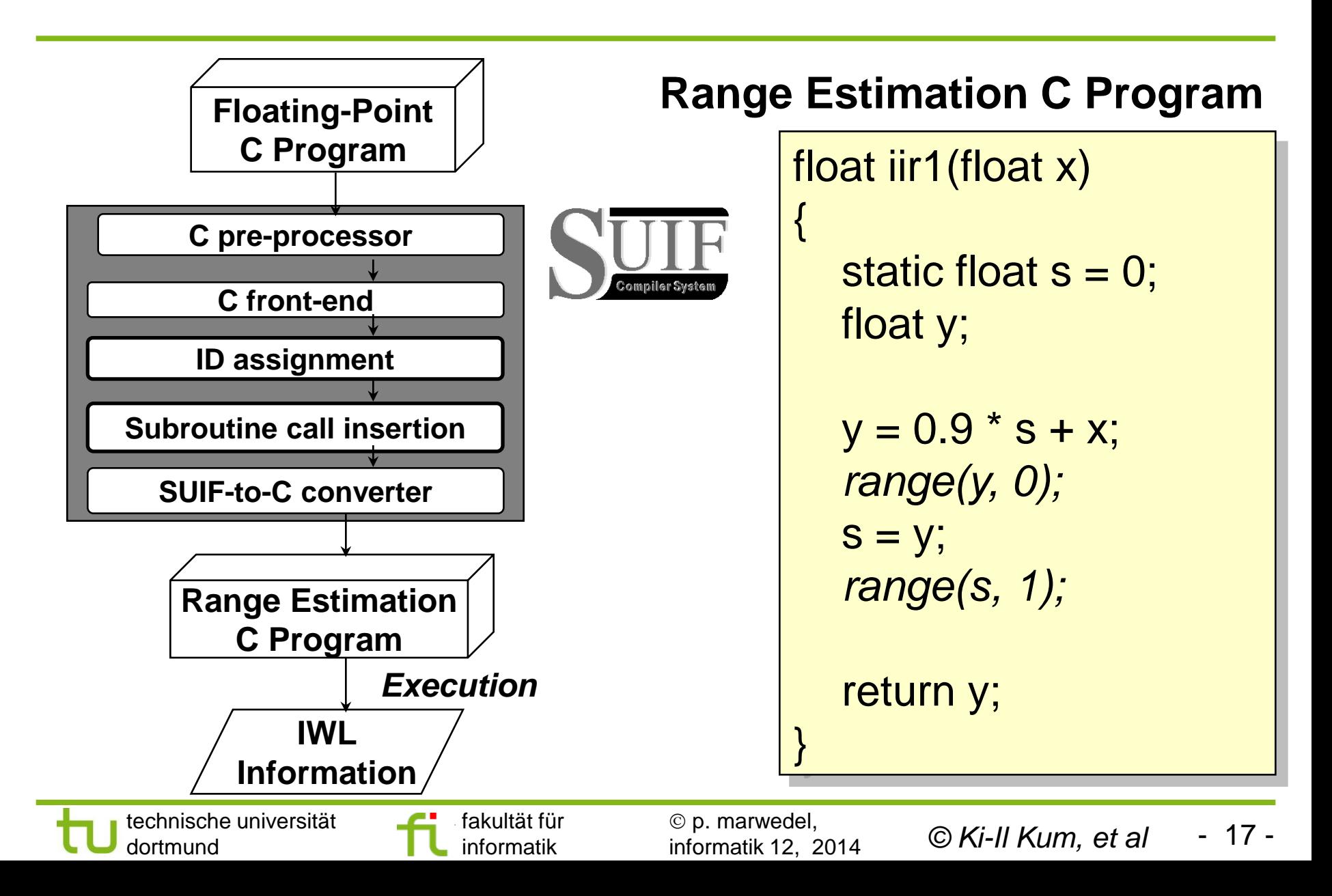

## **Operations in fixed point program**

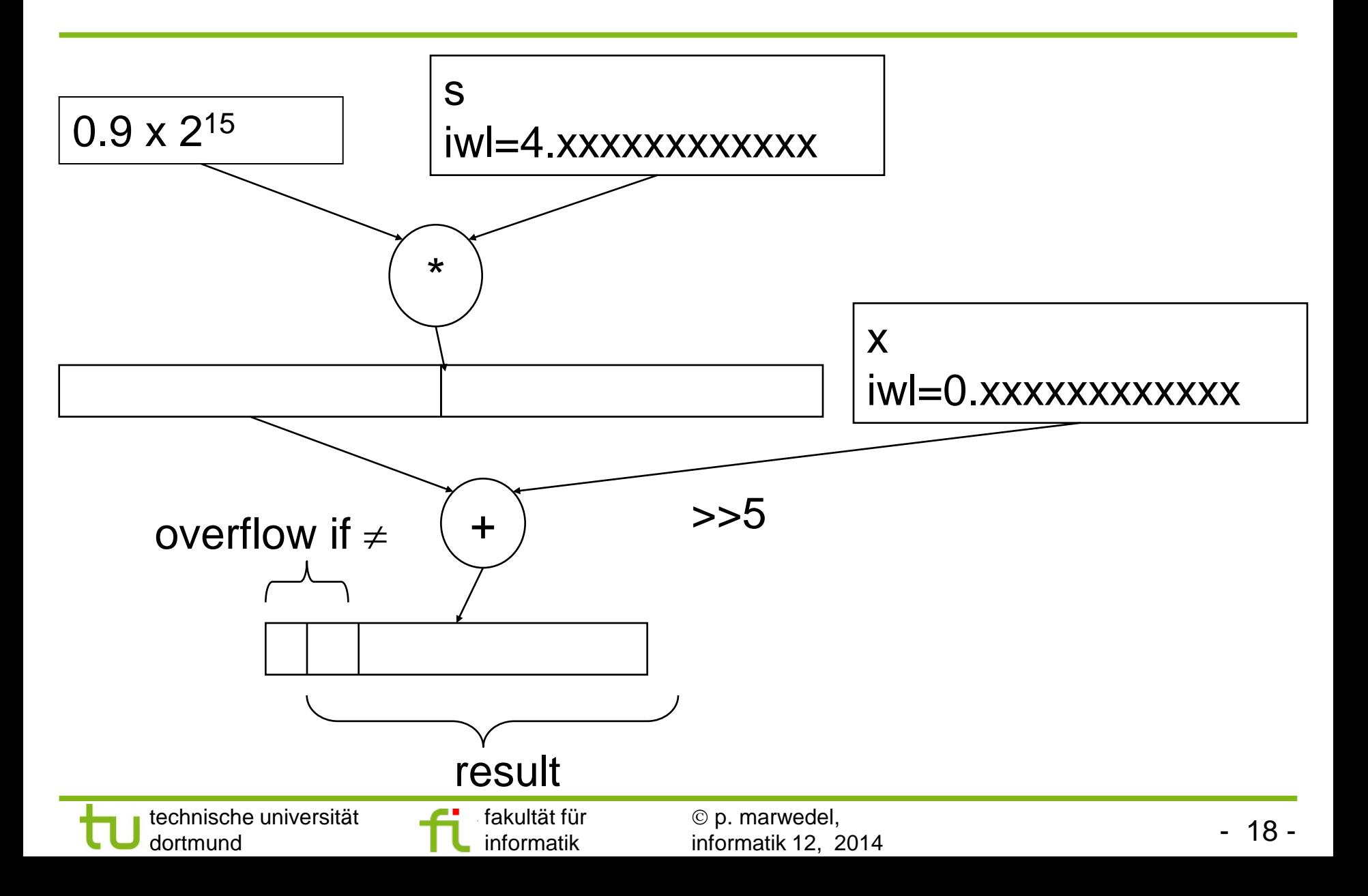

# **Floating-Point to Fixed-Point Program Converter**

#### Fixed-Point C Program

```
int iir1(int x)
{
static int s = 0;
int y;
y=sll(mulh(29491,s)+ (x>> 5),1);
s = y;return y;
}
```
#### *mulh*

- **to access the upper** half of the multiplied result
- target dependent implementation

### *sll*

- to remove 2<sup>nd</sup> sign bit
- opt. overflow check

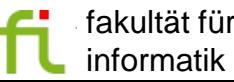

 p. marwedel, informatik 12, 2014 - 19 - *© Ki-Il Kum, et al*

# **Performance Comparison - Machine Cycles -**

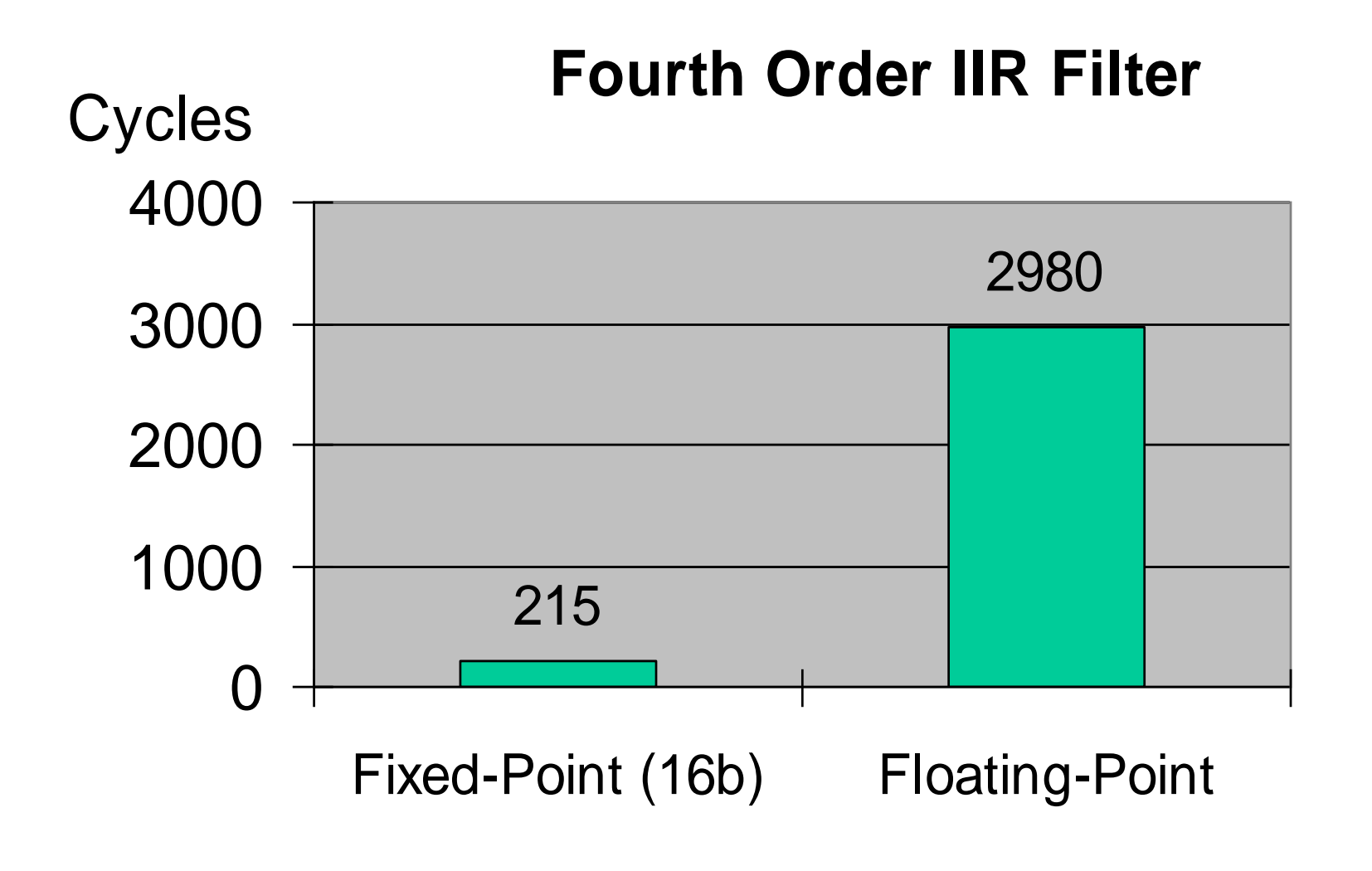

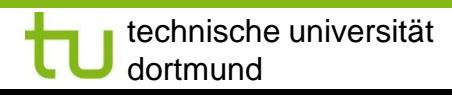

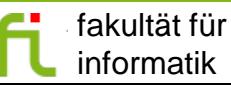

 p. marwedel, informatik 12, 2014 - 20 - *© Ki-Il Kum, et al*

# **Performance Comparison - Machine Cycles -**

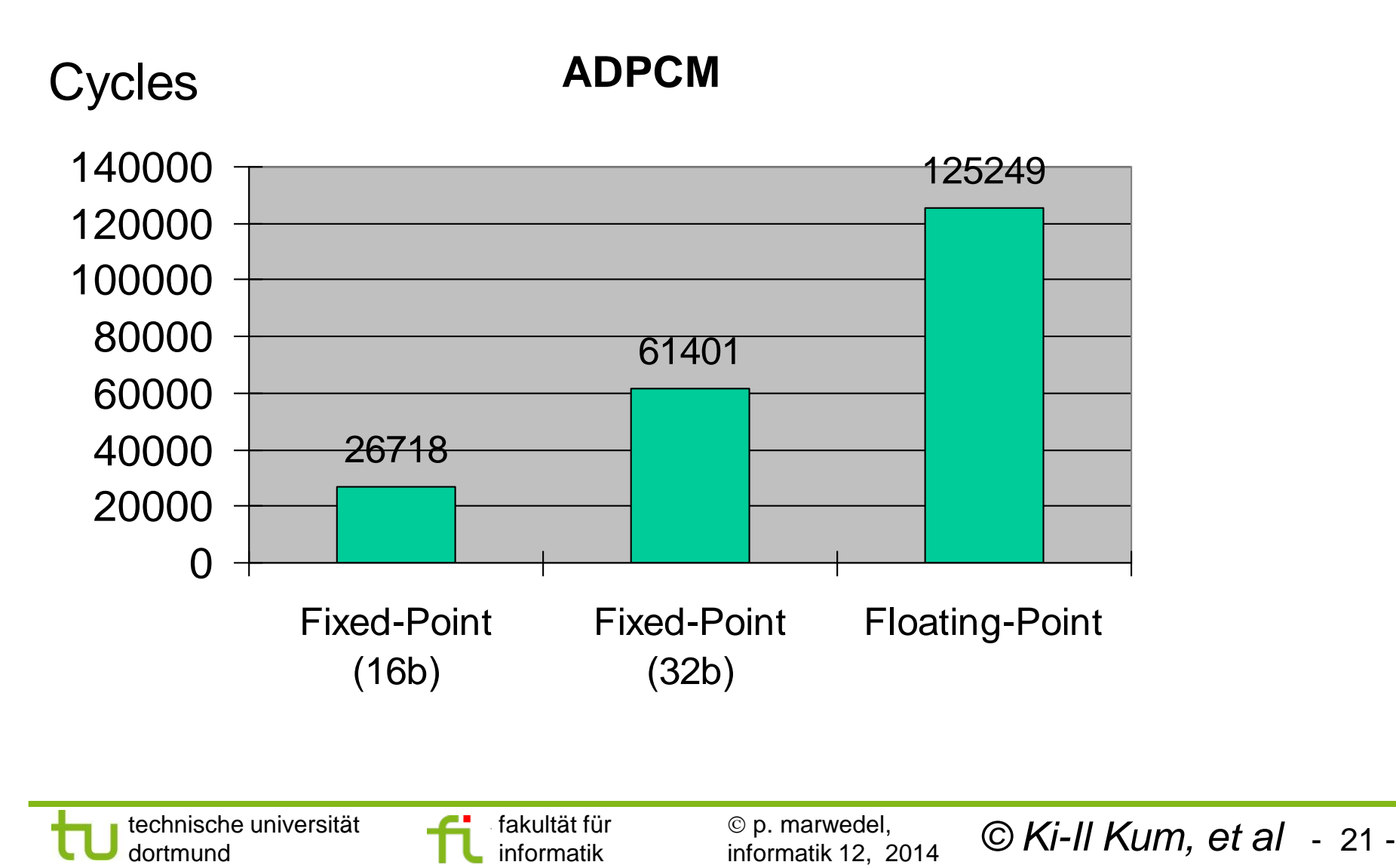

# **Performance Comparison - SNR -**

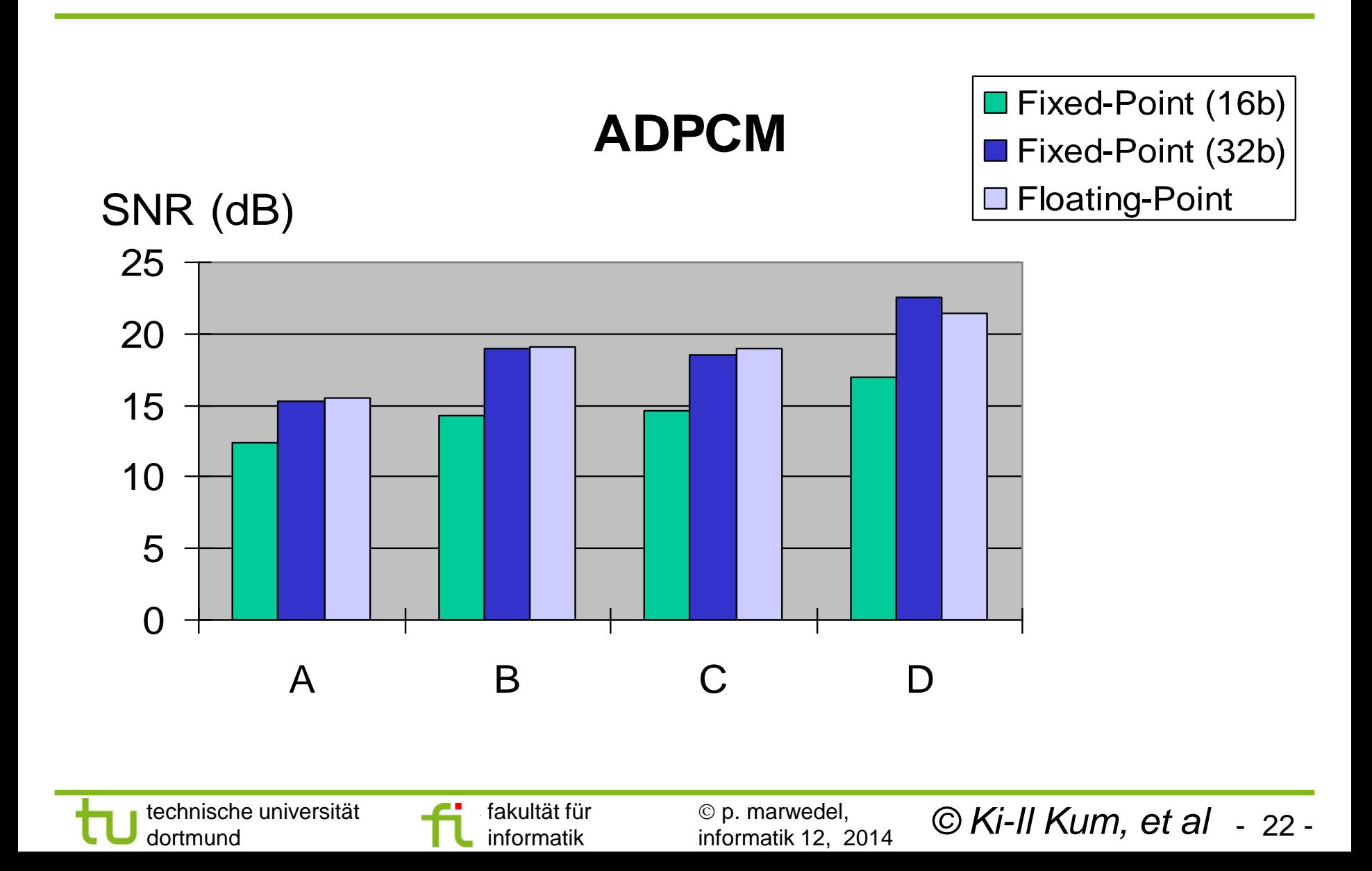

# **High-level optimizations**

#### Book section 7.2

- **Floating-point to fixed point conversion**
- Simple loop transformations
	- Loop tiling/blocking
	- Loop (nest) splitting
	- **Array folding**

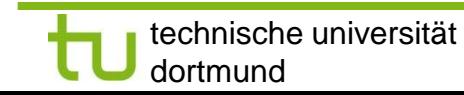

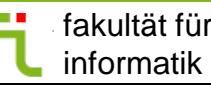

## **Impact of memory allocation on efficiency**

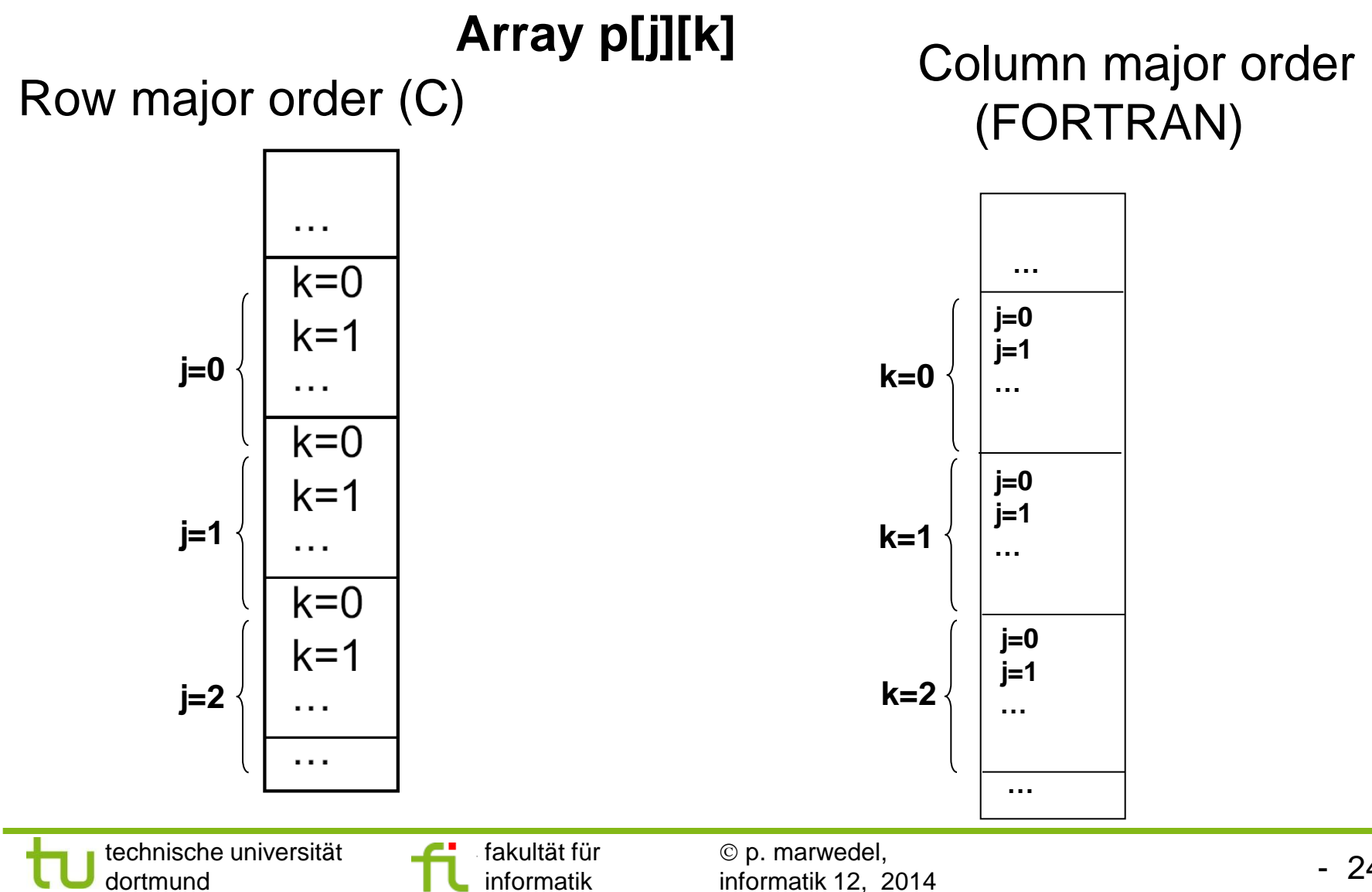

- 24 -

# **Best performance of innermost loop corresponds to rightmost array index**

**Two loops, assuming row major order (C): for** (k=0; k*<*=m; k++) **for** (j=0; j*<*=n; j++)  **for** (j=0; j*<*=n; j++) *)* **for** (k=0; k*<*=m; k++)  $p[j][k] = ...$  |  $p[i][k] = ...$ 

Same behavior for homogeneous memory access, but:

For row major order

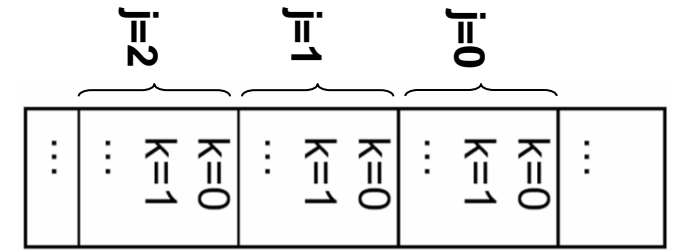

 $\uparrow$  Poor cache behavior Good cache behavior  $\uparrow$ 

#### memory architecture dependent optimization

technische universität dortmund

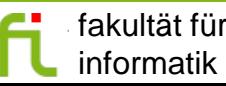

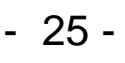

# **Program transformation "Loop interchange"**

```
technische universität
    dortmund
                      fakultät für 
                      informatik
                                 \circledcirc p. marwedel,
                                 informatik 12, 2014
(SUIF interchanges array indexes instead of loops)
                                              Improved locality
Example:
…#define iter 400000
int a[20][20][20];
void computeijk() {int i,j,k;
  for (i = 0; i < 20; i++) {
       for (j = 0; j < 20; j++) {
              for (k = 0; k < 20; k++) {
                     a[i][j][k] += a[i][j][k];}}}}
void computeikj() {int i,j,k;
  for (i = 0; i < 20; i++) {
       for (j = 0; j < 20; j++) {
              for (k = 0; k < 20; k++) {
                     a[i][k][j] += a[i][k][j] ;}}}}…
start=time(&start);for(z=0;z<iter;z++)computeijk();
  end=time(&end); 
  printf("ijk=%16.9f\n",1.0*difftime(end,start));
```
- 26 -

### **Results:**

**strong influence of the memory architecture**

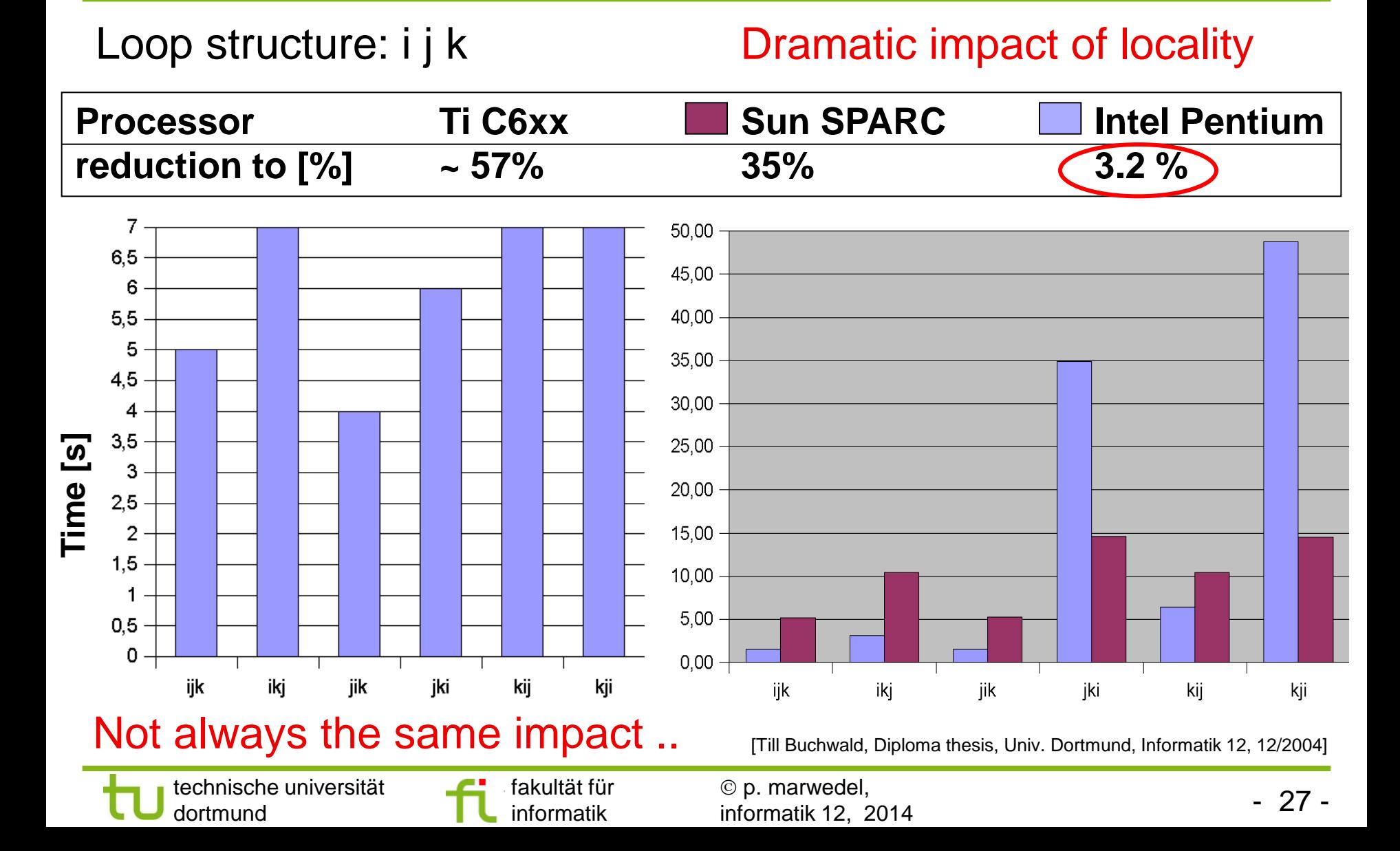

# **Transformations "Loop fusion" (merging), "loop fission"**

$$
\begin{array}{ll}\nfor(j=0; j<=n; j++) & for (j=0; j<=n; \newline p[j]=...; & \{p[j]=...; \newline for (j=0; j<=n; j++) \; , & p[j]=p[j]+... \rbrace \\
p[j]=p[j]+... & & \leftarrow \newline p[j]=p[j]+... \end{array}
$$

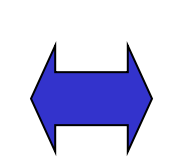

```
for(j=0; j<=n; j++) for (j=0; j<=n; j++)
```
Loops small enough to **Better locality for** allow zero overhead access to p. Loops Better chances for

parallel execution.

#### Which of the two versions is best? Architecture-aware compiler should select best version.

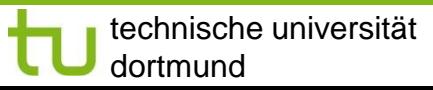

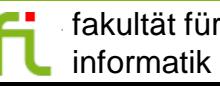

# **Example: simple loops**

**#define size 30 #define iter 40000 int a[size][size]; float b[size][size];**

```
void ss1() {int i,j;
 for (i=0;i<size;i++){
   for (j=0;j<size;j++){
    a[i][j]+= 17;}}
 for(i=0;i<size;i++){
   for (j=0;j<size;j++){
   b[i][j]-=13;}}}
```

```
void ms1() {int i,j;
 for (i=0;i< size;i++){
   for (j=0;j<size;j++){
    a[i][j]+=17; }
   for (j=0;j<size;j++){
   b[i][j]-=13; }}}
```

```
void mm1() {int i,j;
 for(i=0;i<size;i++){
   for(j=0;j<size;j++){
    a[i][j] += 17;
    b[i][j] -= 13;}}}
```
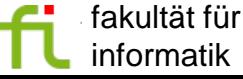

# **Results: simple loops**

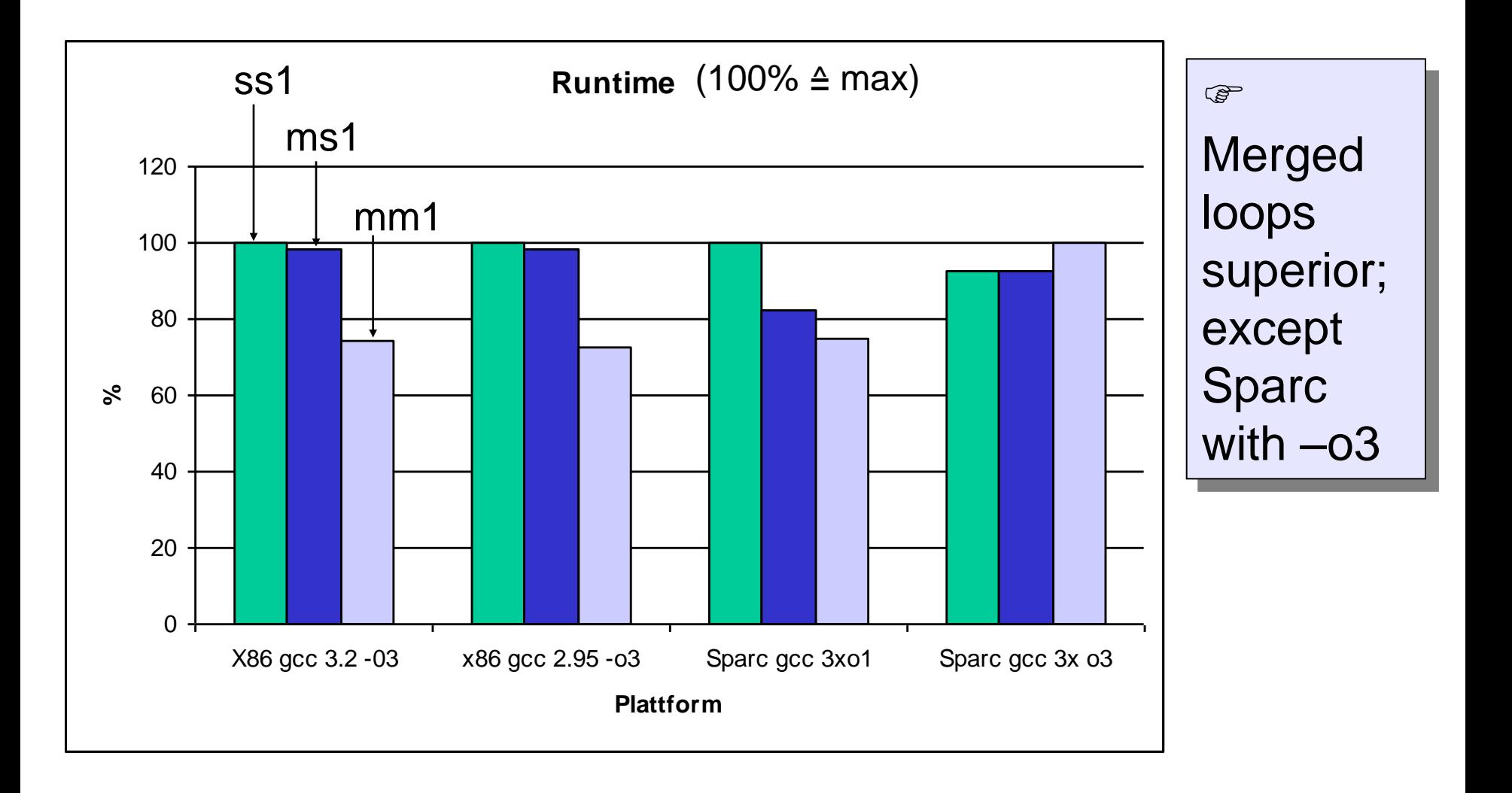

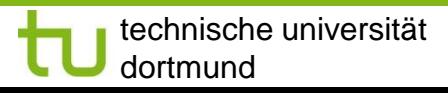

fakultät für informatik

# **Loop unrolling**

**for** (j=0; j*<*=n; j++)  $p[i]=...;$ 

$$
\qquad \qquad \Longrightarrow \quad \text{for } (
$$

$$
\begin{aligned}\nfor (j=0; j<=n; j+=2) \\
& \{p[j]= \dots; p[j+1]= \dots\}\n\end{aligned}
$$

factor  $= 2$ Better locality for access to p. Less branches per execution of the loop. More opportunities for optimizations. Tradeoff between code size and improvement. Extreme case: completely unrolled loop (no branch).

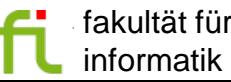

## **Example: matrixmult**

```
#define s 30
#define iter 4000
int 
a[s][s],b[s][s],c[s]
[s];
void compute(){int 
i,j,k;
 for(i=0;i<s;i++){
   for(j=0;j<s;j++){
    for(k=0;k<s;k++){
     c[i][k]+=
     a[i][j]*b[j][k];
}}}}
```

```
extern void compute2()
 {int i, j, k;
   for (i = 0; i < 30; i++) {
   for (j = 0; j < 30; j++) {
     for (k = 0; k <= 28; k += 2)
      {{int *suif_tmp;
     suit tmp = \&c[i][k]; *suif_tmp=
      *suif_tmp+a[i][j]*b[j][k];}
      {int *suif_tmp;
      suif_tmp=&c[i][k+1];
      *suif_tmp=*suif_tmp
             +a[i][j]*b[j][k+1];
   }}}}
```

```
return;}
```
# **Results**

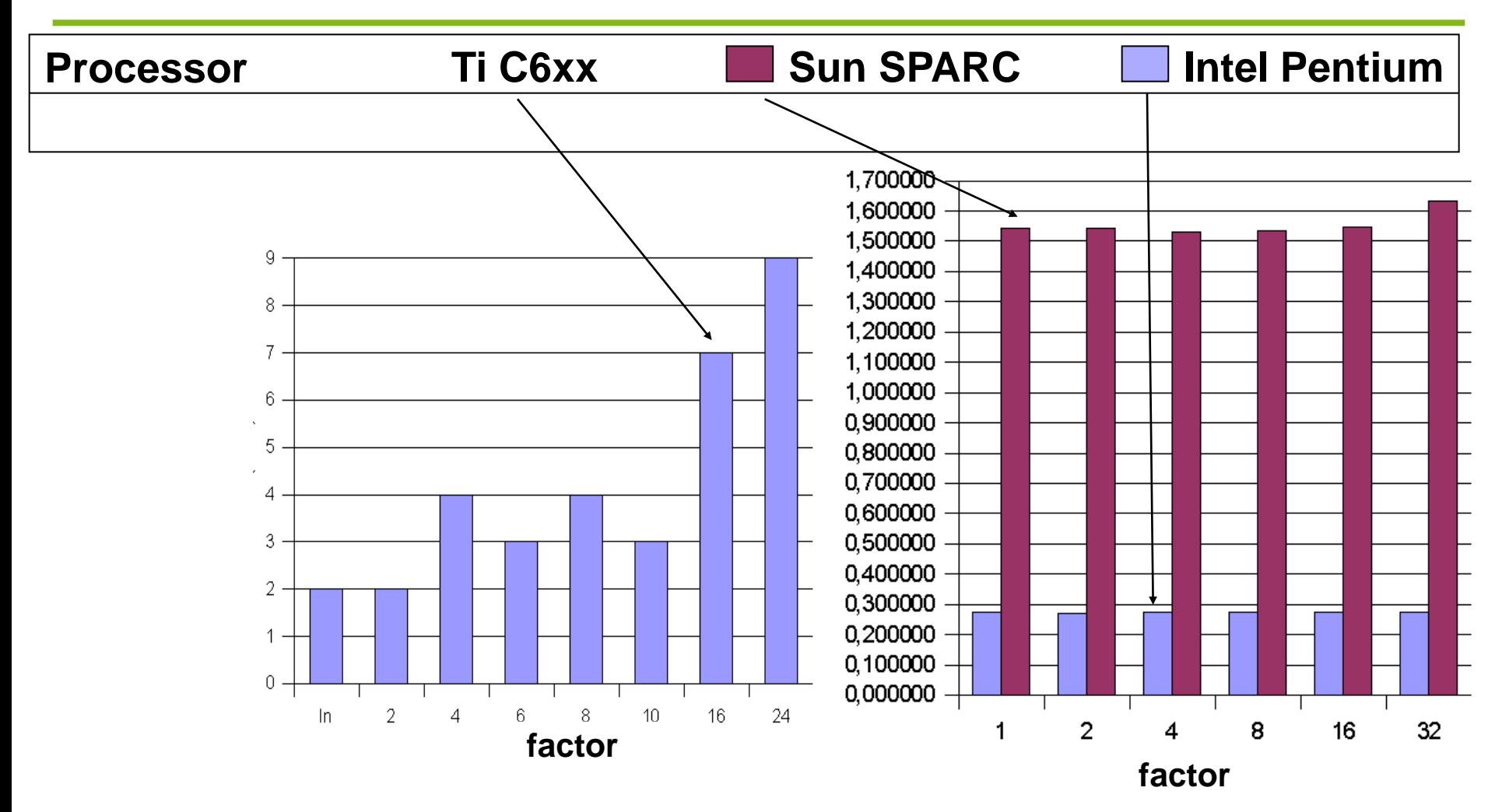

#### Benefits quite small; penalties may be large **[Till Buchwald, Diploma thesis, Univ.**

technische universität dortmund

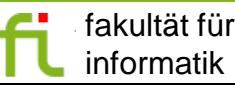

 p. marwedel, informatik 12, 2014 Dortmund, Informatik 12, 12/2004]

- 33 -

## **Results: benefits for loop dependences**

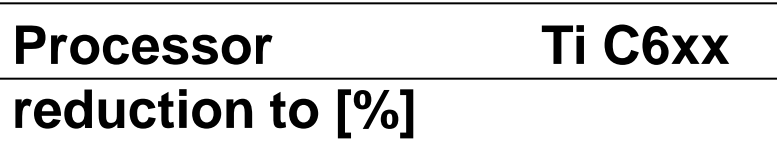

```
#define s 50
#define iter 150000
int a[s][s], b[s][s];
void compute() {
 int i,k;
  for (i = 0; i < s; i++) {
    for (k = 1; k < s; k++) {
     a[i][k] = b[i][k];
     b[i][k] = a[i][k-1];
}}}
```
#### Small benefits;

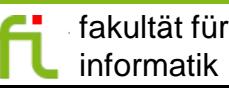

 p. marwedel, informatik 12, 2014

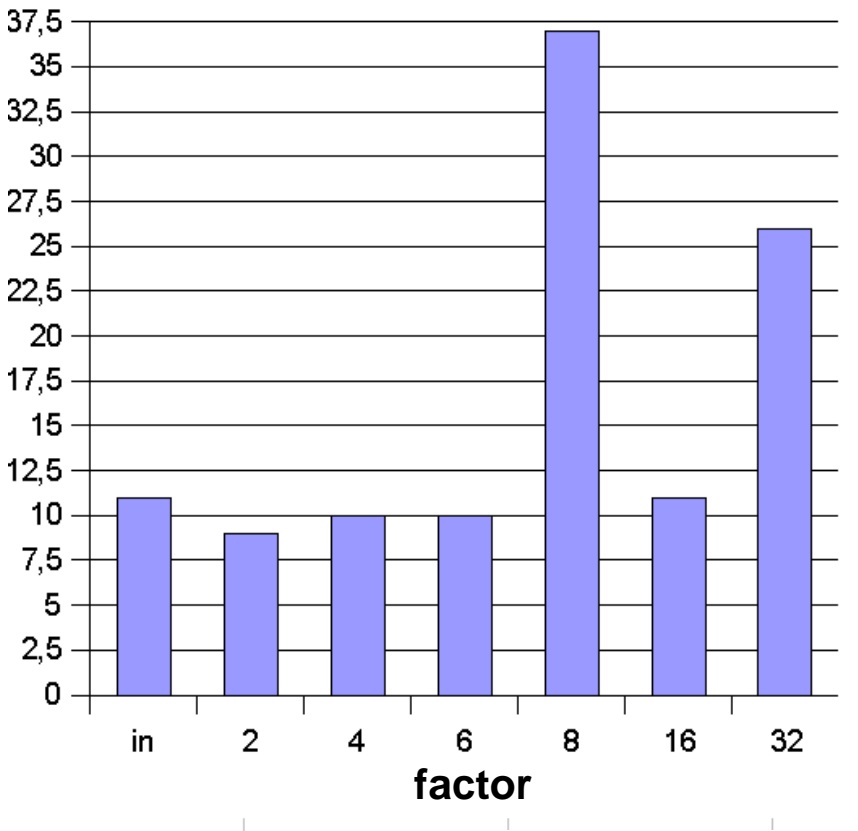

[Till Buchwald, Diploma thesis, Univ. Dortmund, Informatik 12, 12/2004]

- 34 -

# **High-level optimizations**

Book section 7.2

- Floating-point to fixed point conversion
- Simple loop transformations
- Loop tiling/blocking
	- Loop (nest) splitting
	- **Array folding**

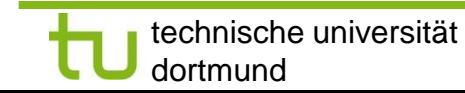

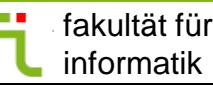

# **Impact of caches on execution times?**

**Execution time for traversal of linked list, stored in an** array, each entry comprising NPAD\*8 Bytes

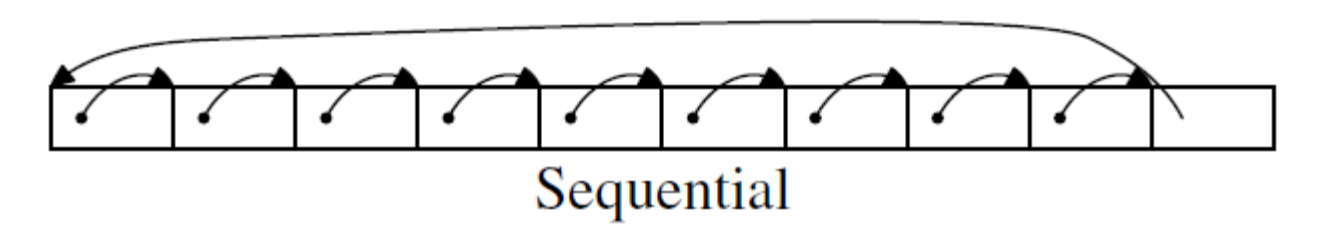

- **Pentium P4**
- 16 kB L1 data cache, 4 cycles/access
- 1 MB L2 cache, 14 cycles/access
- Main memory, 200 cycles/access

U. Drepper: *What every programmer should know about memory*\*, 2007, http://www.akkadia. org/drepper/cpumemory.pdf; Dank an Prof. Teubner (LS6) für Hinweis auf diese Quelle \* In Anlehnung an das Papier "David Goldberg, *What every programmer should know about floating point arithmetic, ACM Computing Surveys*, 1991 (auch für diesen Kurs benutzt).

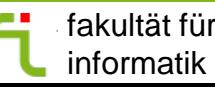

 p. marwedel, informatik 12, 2014

© Graphik: U. Drepper, 2007 -  $36$  -

# **Cycles/access as a function of the size of the list**

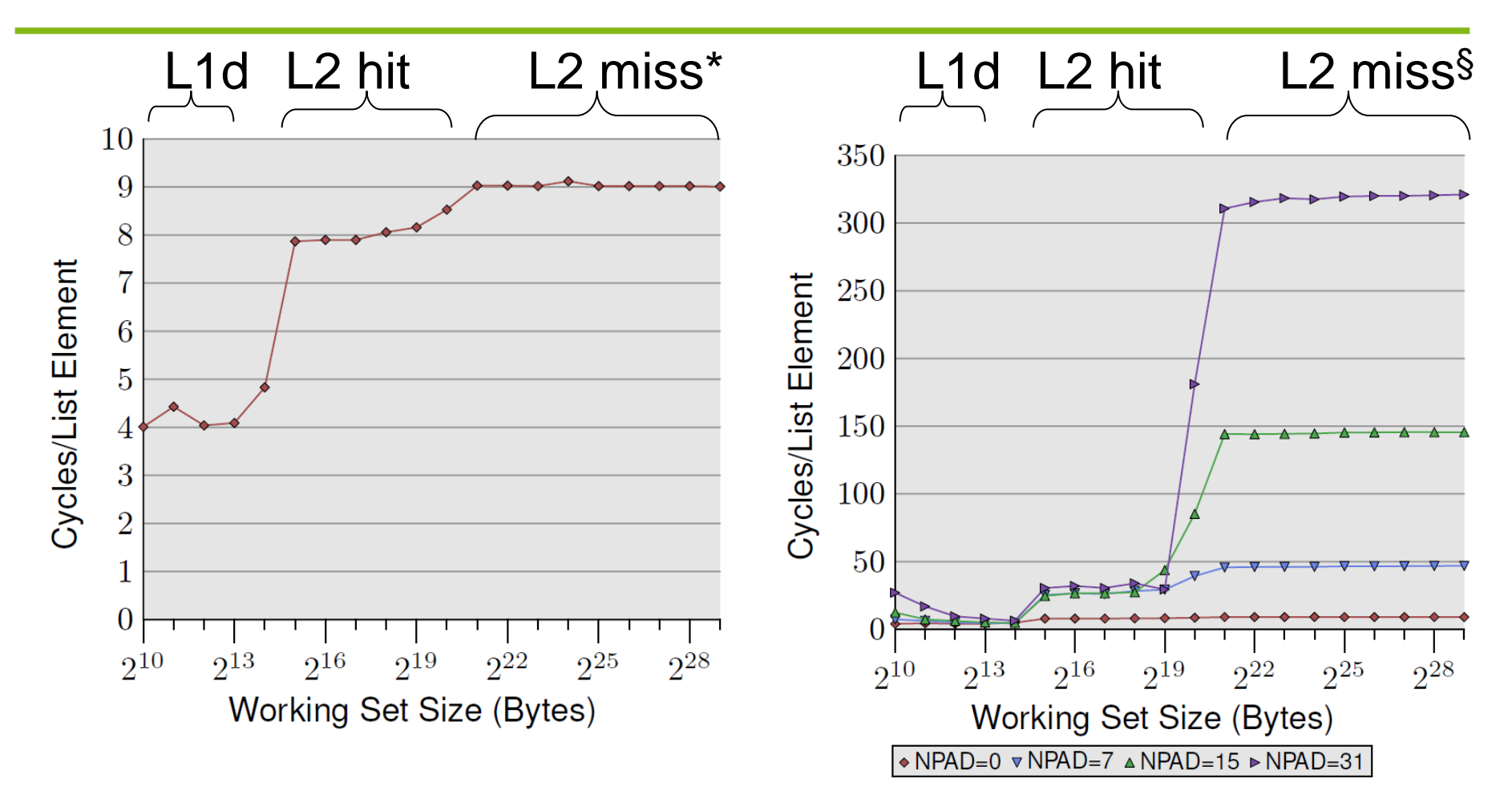

Figure 3.10: Sequential Read Access, NPAD=0

#### prefetching succeeds

technische universität dortmund

fakultät für informatik

 p. marwedel, informatik 12, 2014

 $\odot$  Graphics: U. Drepper, 2007 -  $~37$  -

§ prefetching fails

# **Impact of TLB misses and larger caches**

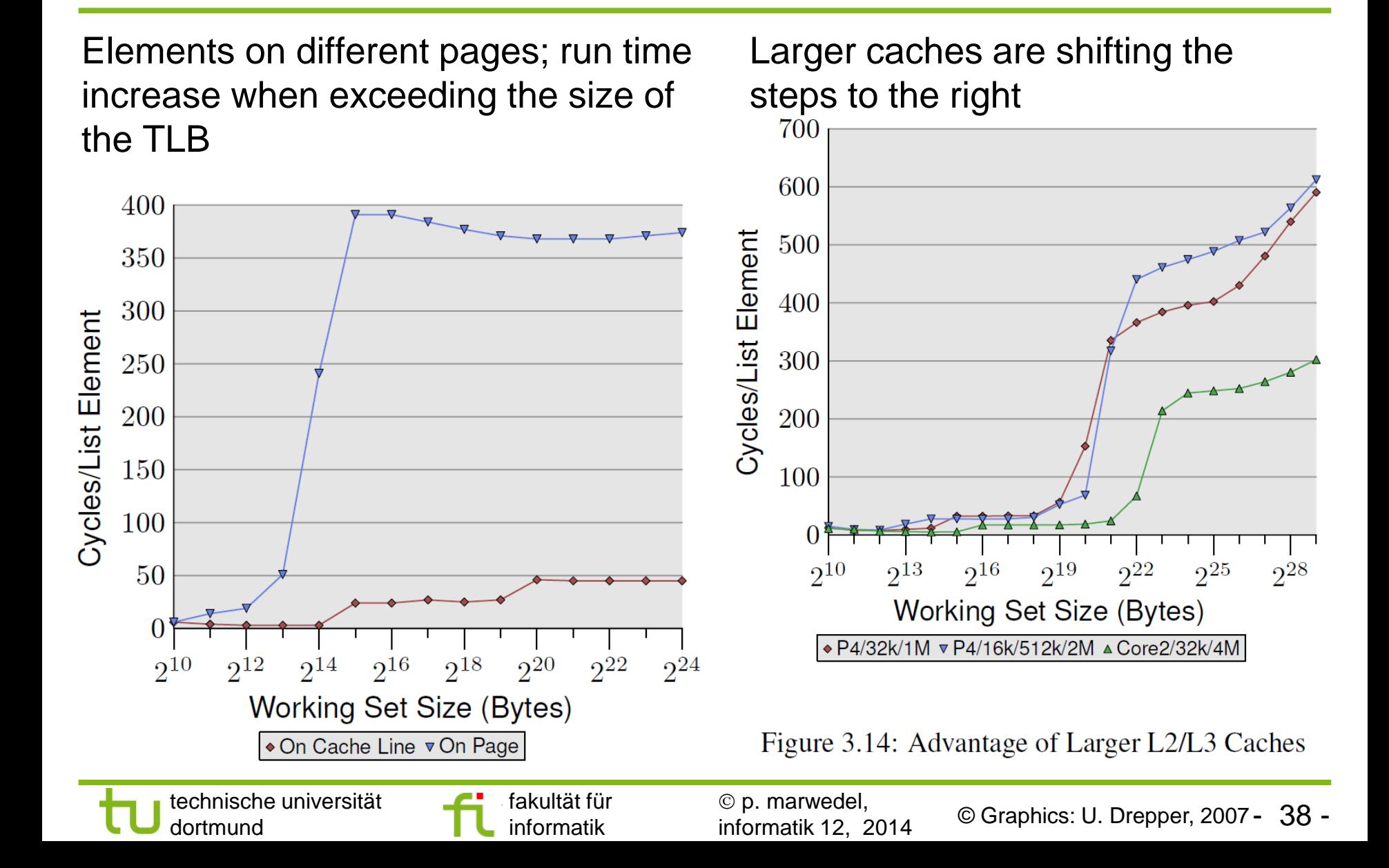

## **Program transformation Loop tiling/loop blocking: - Original version -**

**for** (i=1; i<=N; i++)  
\n**for**(k=1; k<=N; k++)  
\n
$$
r = X[i,k]; \; \text{/* to be allocated to a register*}
$$
  
\n**for** (j=1; j<=N; j++)  
\n $Z[i,j] += r^* Y[k,j]$ 

} % Never reusing information in the cache for Y and Z if N is large or cache is small  $(2 N<sup>3</sup>$  references for Z).

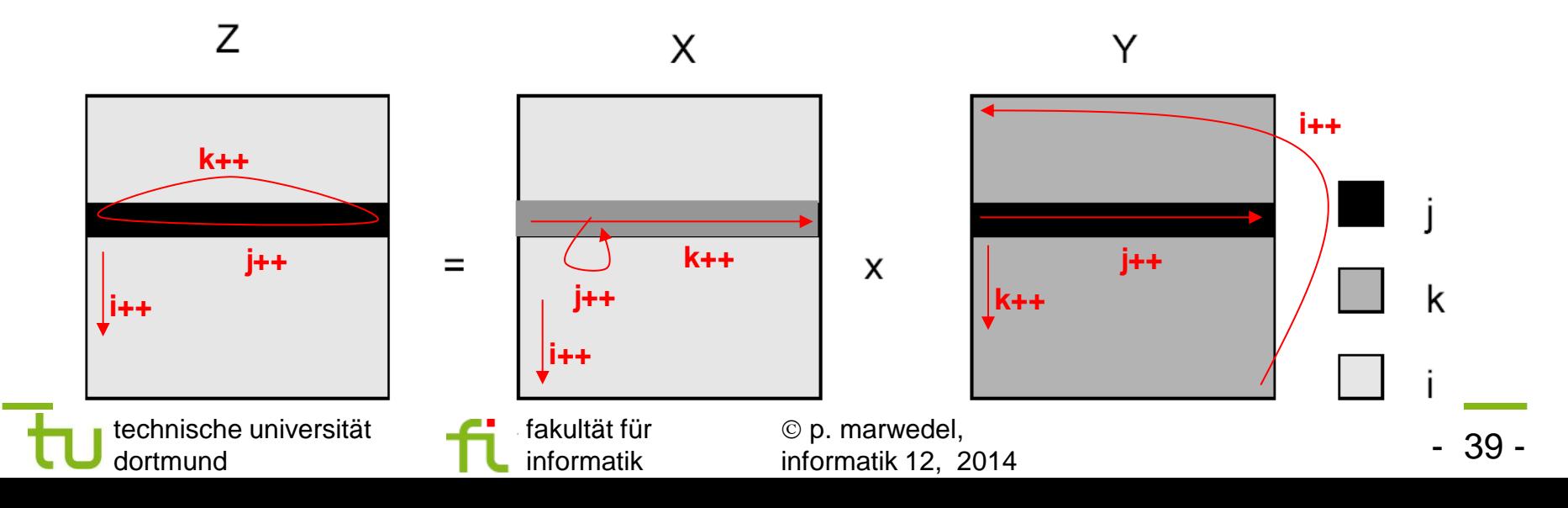

## **Loop tiling/loop blocking - tiled version -**

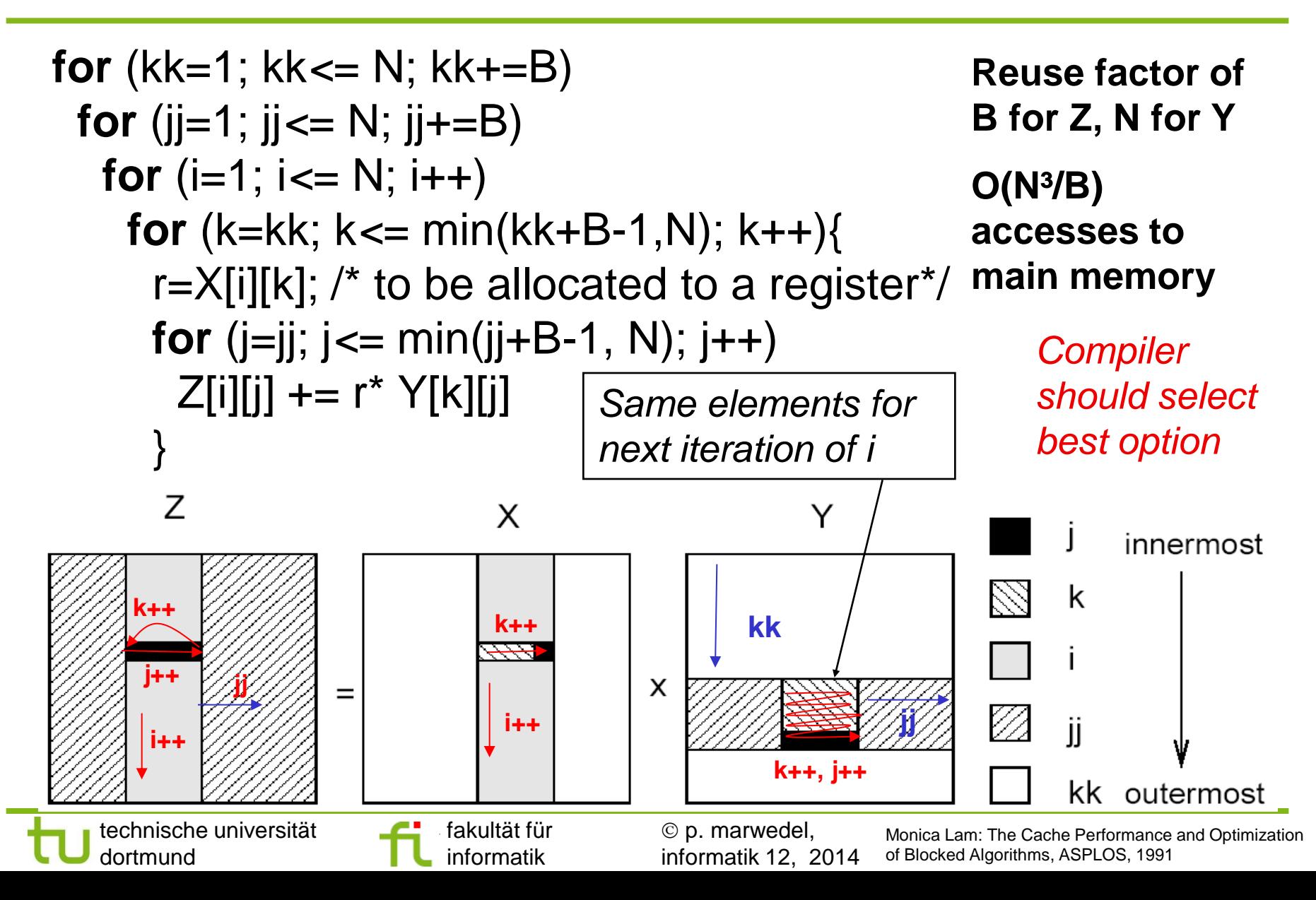

# **Example**

**In practice, results by Buchwald are disappointing. One of the few cases where an improvement was achieved: Source: similar to matrix mult.**

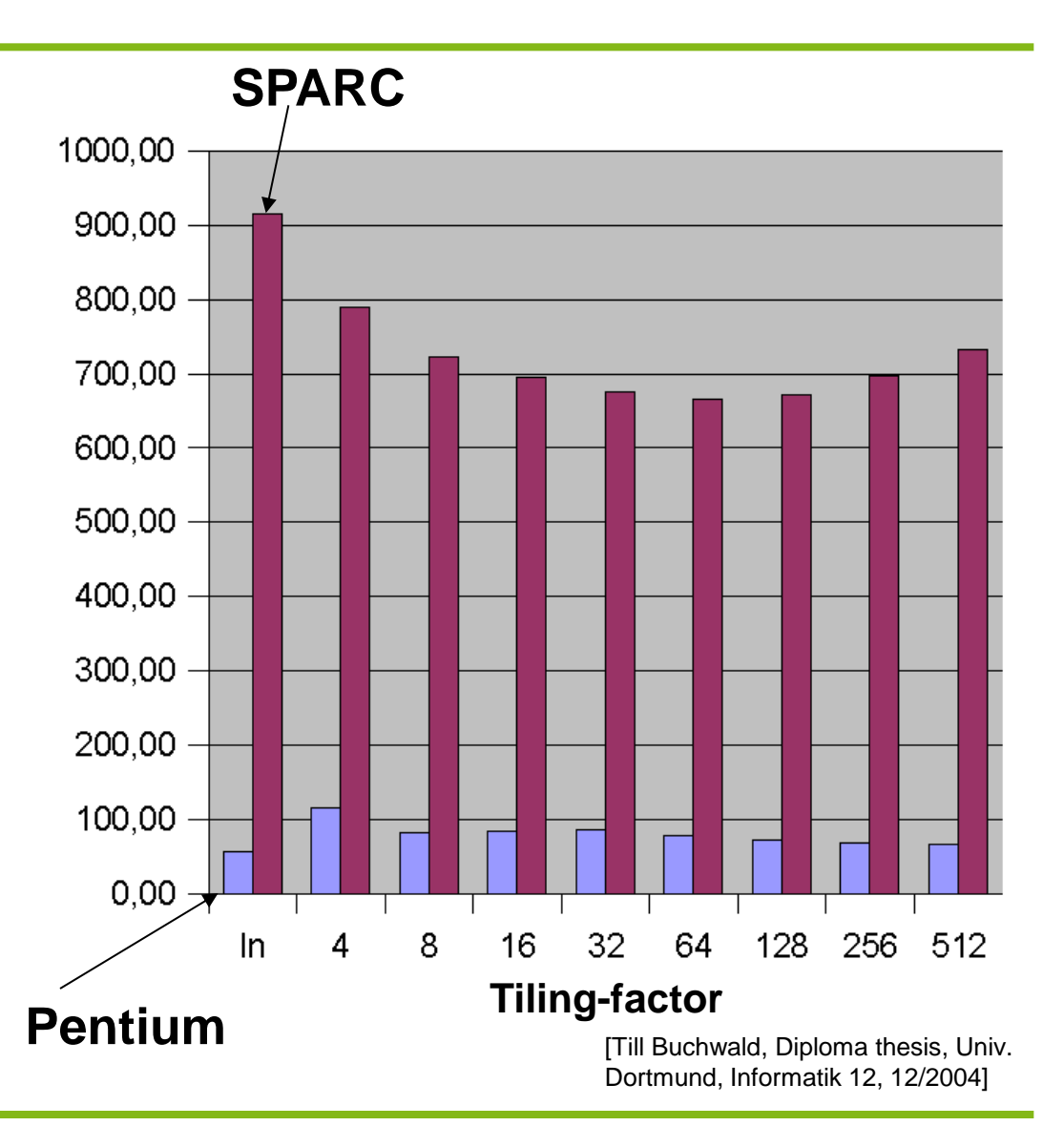

fakultät für informatik

 p. marwedel, informatik 12, 2014

- 41 -

# **High-level optimizations**

Book section 7.2

- Floating-point to fixed point conversion
- Simple loop transformations
- Loop tiling/blocking
- Loop (nest) splitting
	- **Array folding**

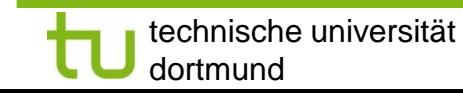

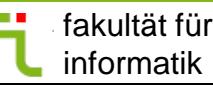

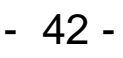

# **Transformation "Loop nest splitting"**

#### **Example: Separation of margin handling**

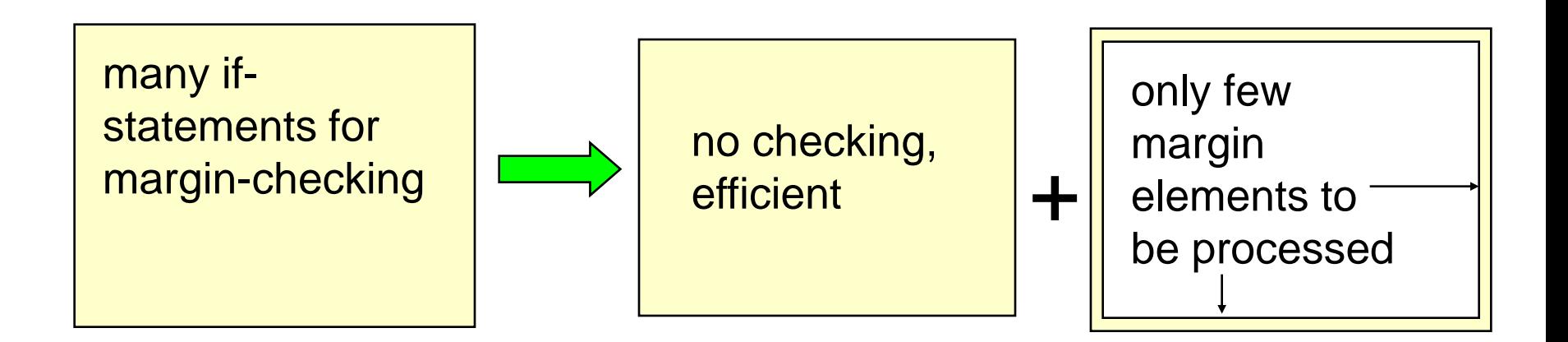

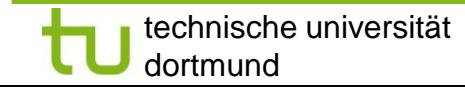

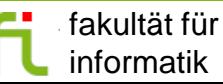

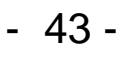

#### **Loop nest splitting at University of Dortmund** Loop nest from MPEG-4 full search motion estimation

```
for (z=0; z<20; z++)for (x=0; x<36; x++) \{x1=4*x;for (y=0; y<49; y++) (y=4^{\circ}y;for (k=0; k<9; k++) {x2=x1+k-4;}for (I=0; I<9; ) \{v2=v1+l-4;for (i=0; i<4; i++) \{x3=x1+i; x4=x2+i;for (i=0; i<4; i++) (y3=y1+i; y4=y2+i; if (x3<0 || 35<x3||y3<0||48<y3)
     then block 1; else else block 1;
     if (x4<0|| 35<x4||y4<0||48<y4)
     then block 2; else else block 2;
}}}}}}
```
analysis of polyhedral domains, selection with genetic algorithm

```
for (z=0; z<20; z++)for (x=0; x<36; x++) \{x1=4*x;for (y=0; y<49; y++)
```
if (x>=10||y>=14) for  $($ ;  $y<$ 49;  $y++$ ) for  $(k=0; k<9; k++)$ for  $(I=0; I<9; I++)$ for  $(i=0; i<4; i++)$ for  $(i=0; i<4; i++)$  { then\_block\_1; then\_block\_2} else  $\{y1=4^*y\}$ for  $(k=0; k<9; k++)$   $(x2=x1+k-4;$ for  $(I=0; I<9; )$  {y2=y1+l-4; for  $(i=0; i<4; i++)$   $(x3=x1+i; x4=x2+i;$ for  $(i=0; i<4; i++)$   $(y3=y1+i; y4=y2+i;$  if (0 || 35<x3 ||0 || 48<y3) then-block-1; else else-block-1; if (x4<0|| 35<x4||y4<0||48<y4) then\_block\_2; else else\_block\_2;

}}}}}}

[H. Falk et al., Inf 12, UniDo, 2002]

```
 p. marwedel, 
informatik 12, 2014
```
- 44 -

## **Results for loop nest splitting - Execution times -**

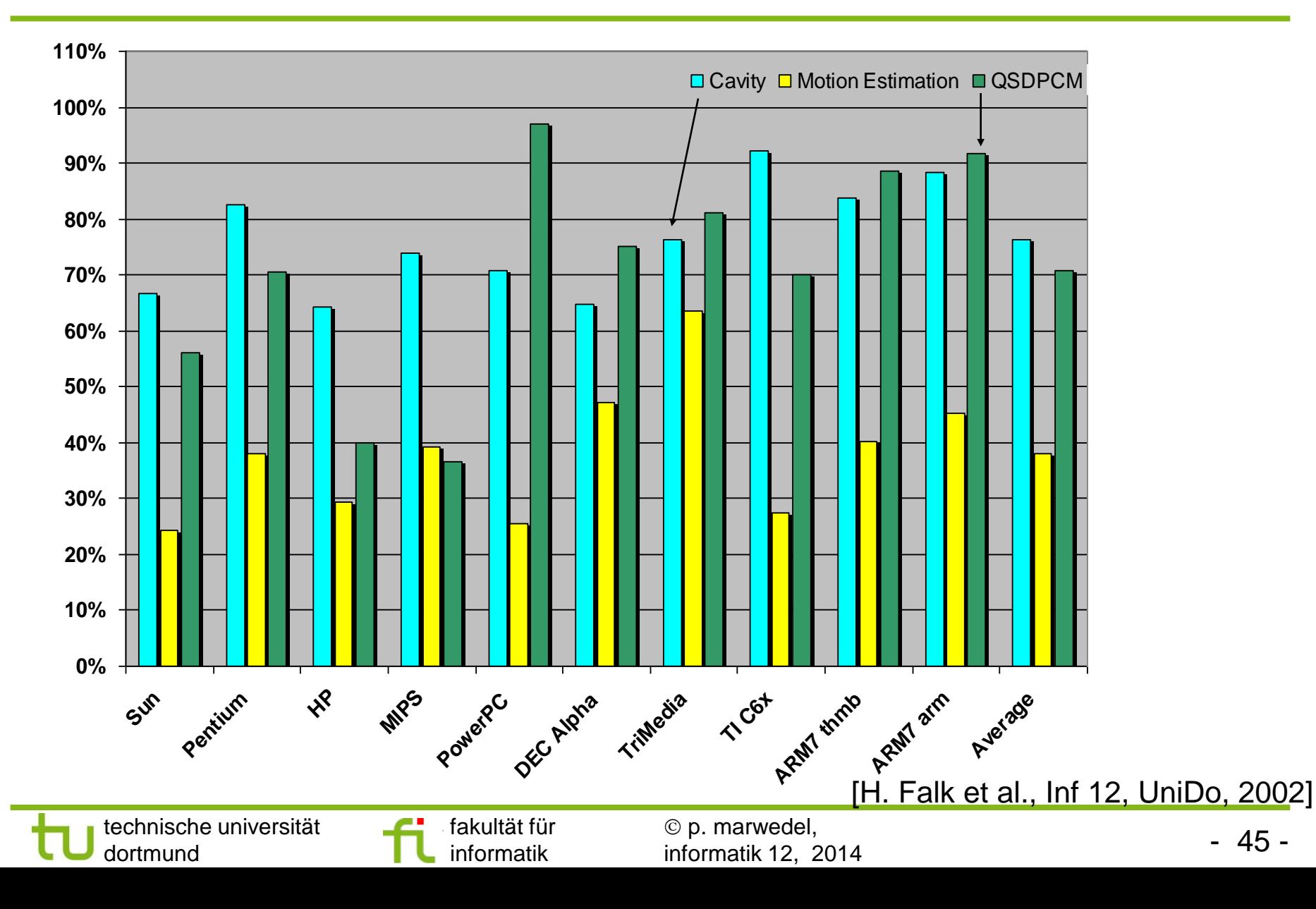

## **Results for loop nest splitting - Code sizes -**

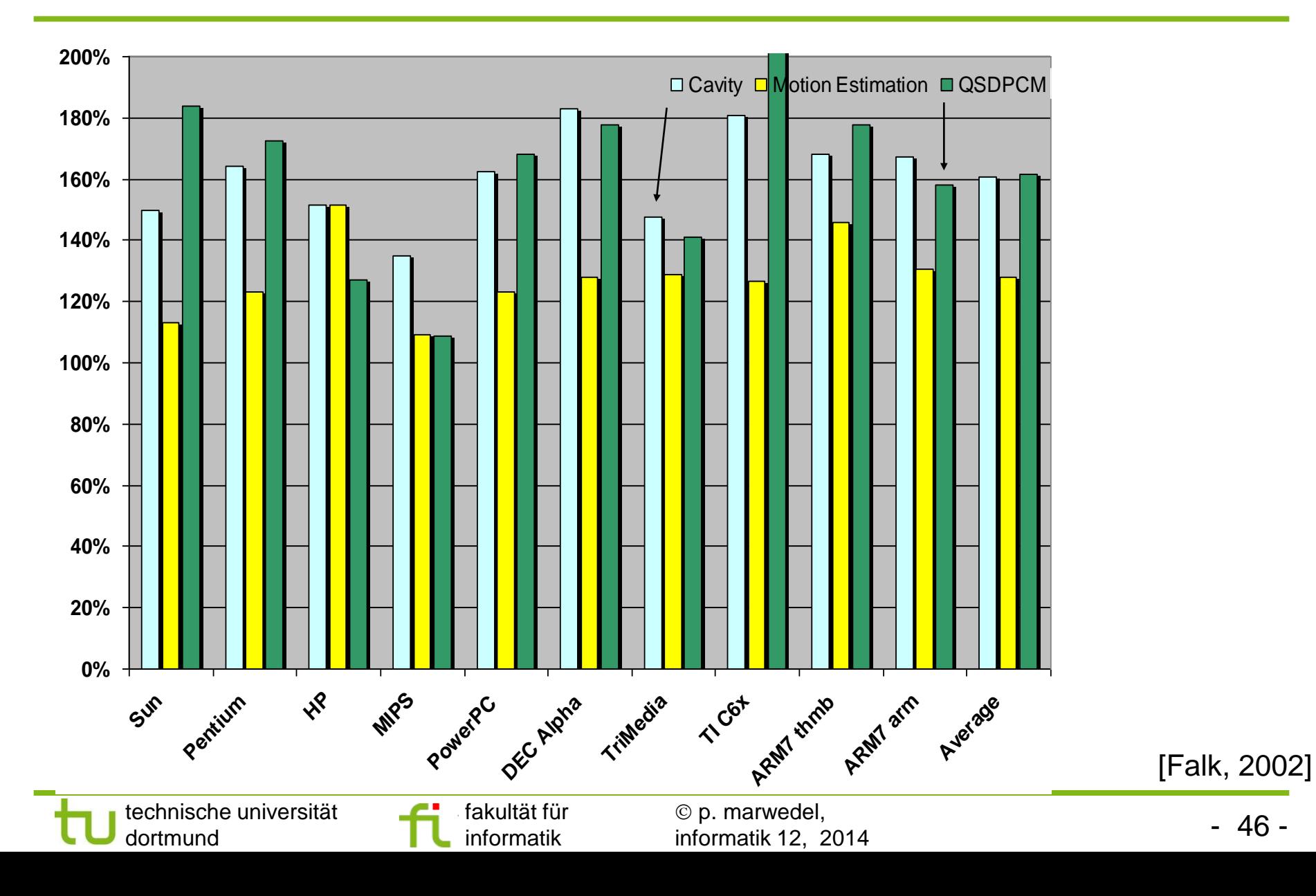

# **High-level optimizations**

Book section 7.2

- Floating-point to fixed point conversion
- Simple loop transformations
- Loop tiling/blocking
- Loop (nest) splitting
- Array folding

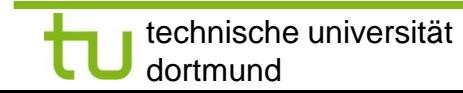

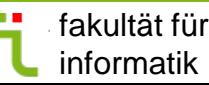

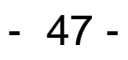

# **Array folding**

Initial arrays

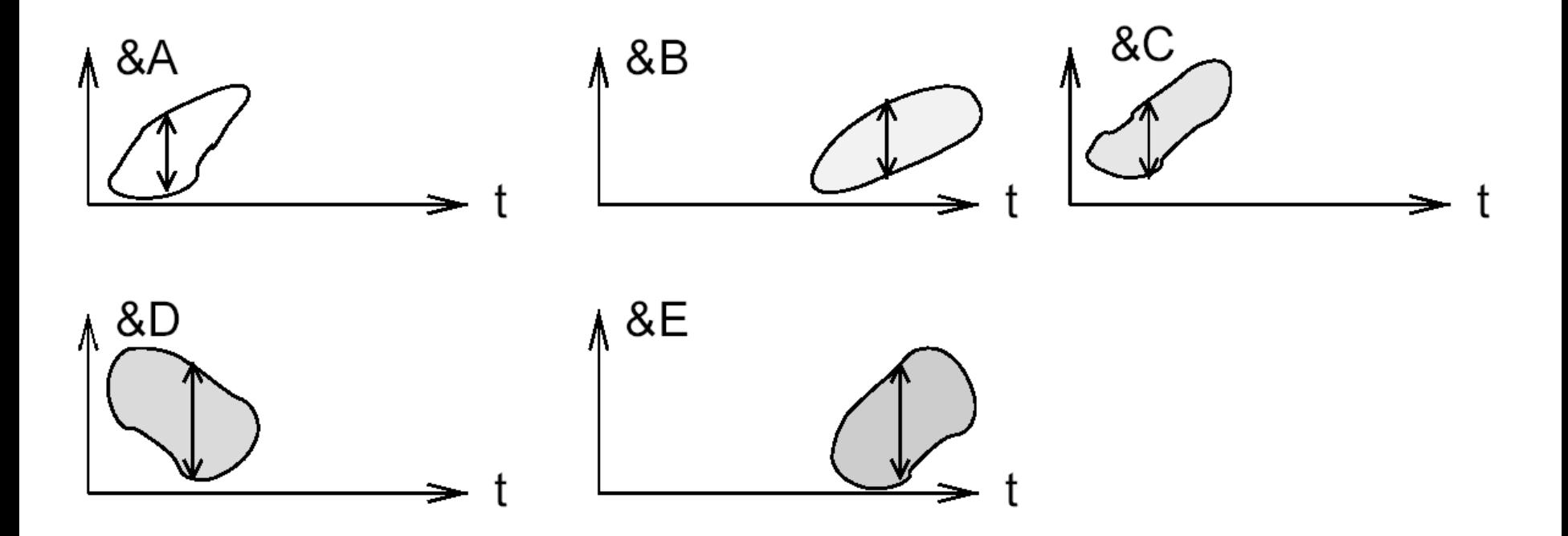

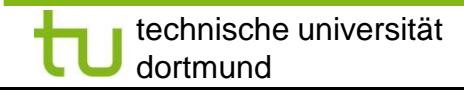

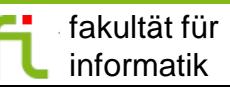

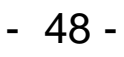

# **Array folding**

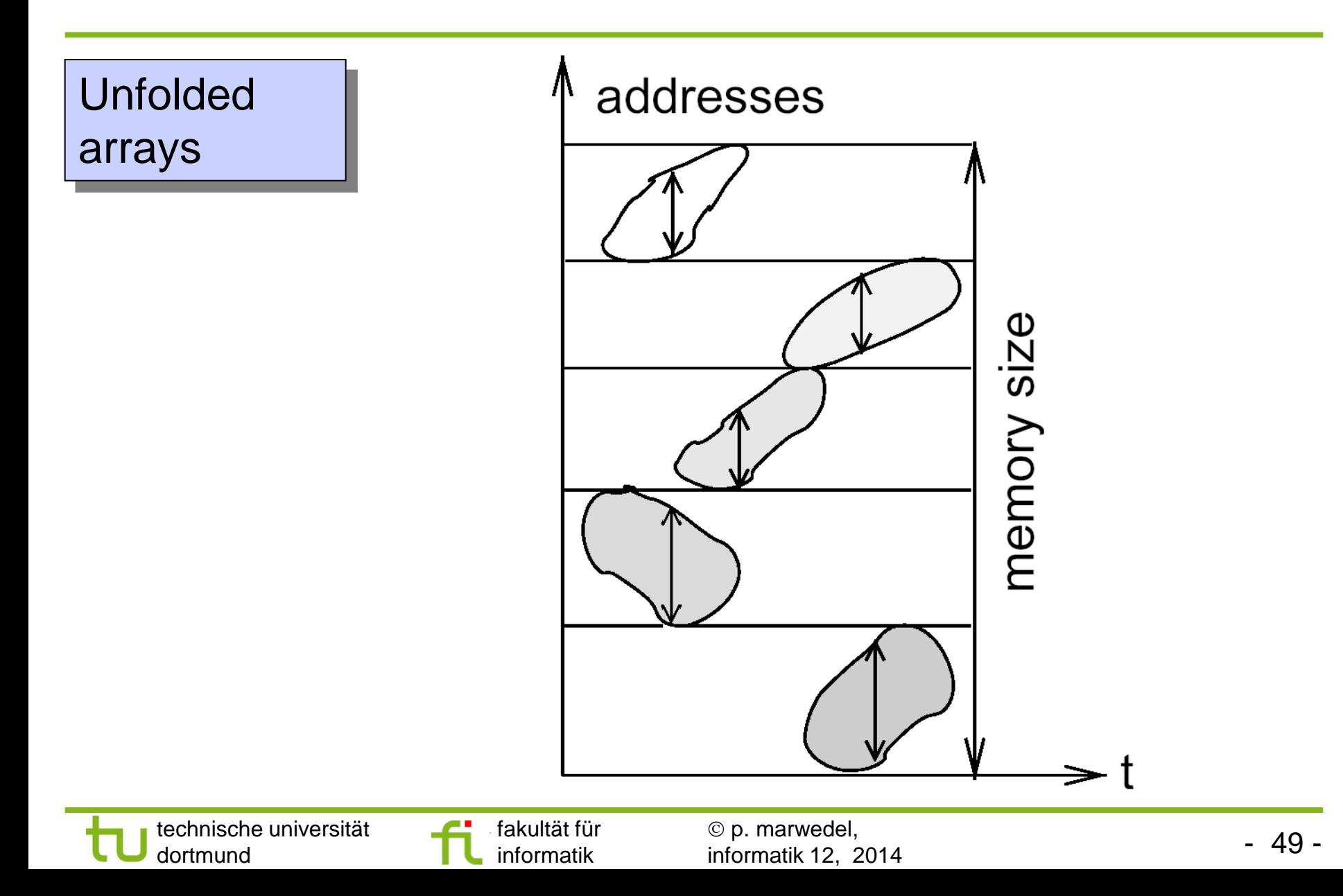

## **Intra-array folding**

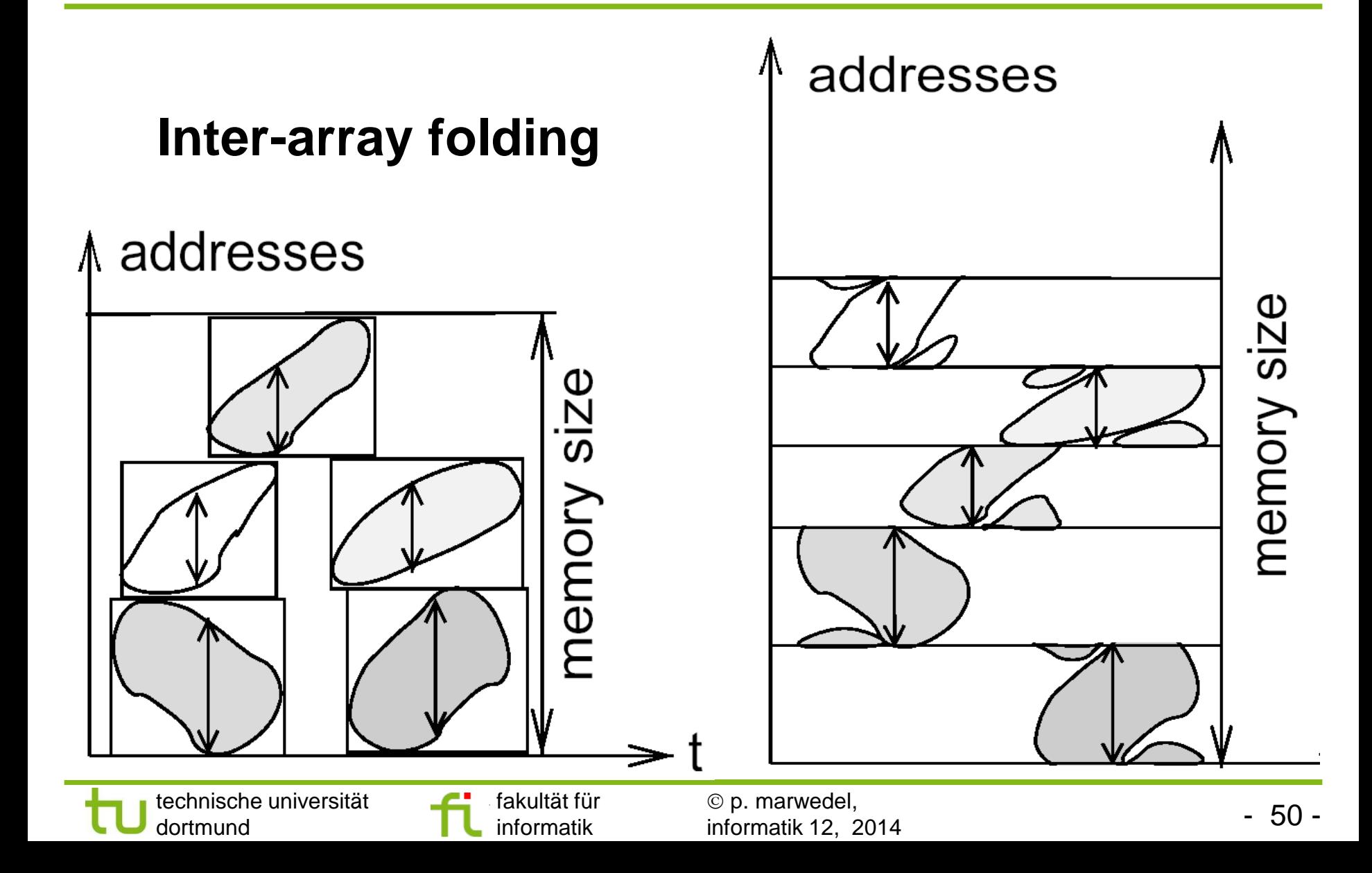

# **Application**

 Array folding is implemented in the DTSE optimization proposed by IMEC. Array folding adds div and mod ops. Optimizations required to remove these costly operations. At IMEC, ADOPT address optimizations perform this task. For example, modulo operations are replaced by pointers (indexes) which are incremented and reset.

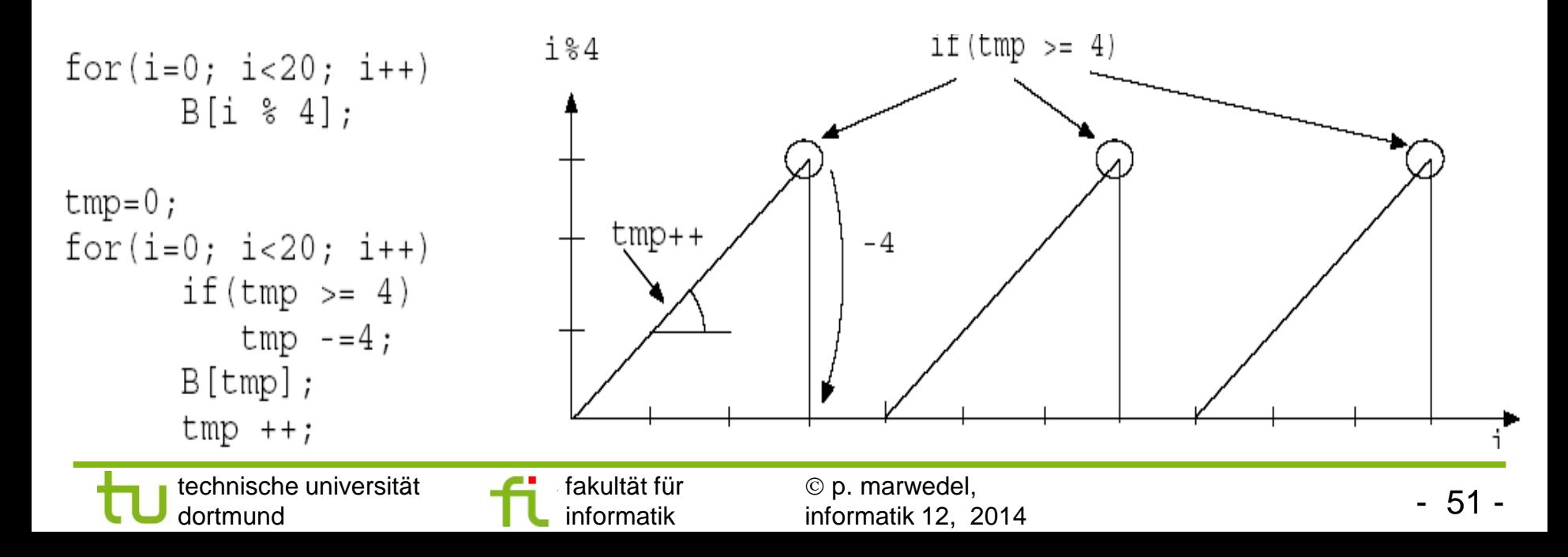

## **Results (Mcycles for cavity benchmark)**

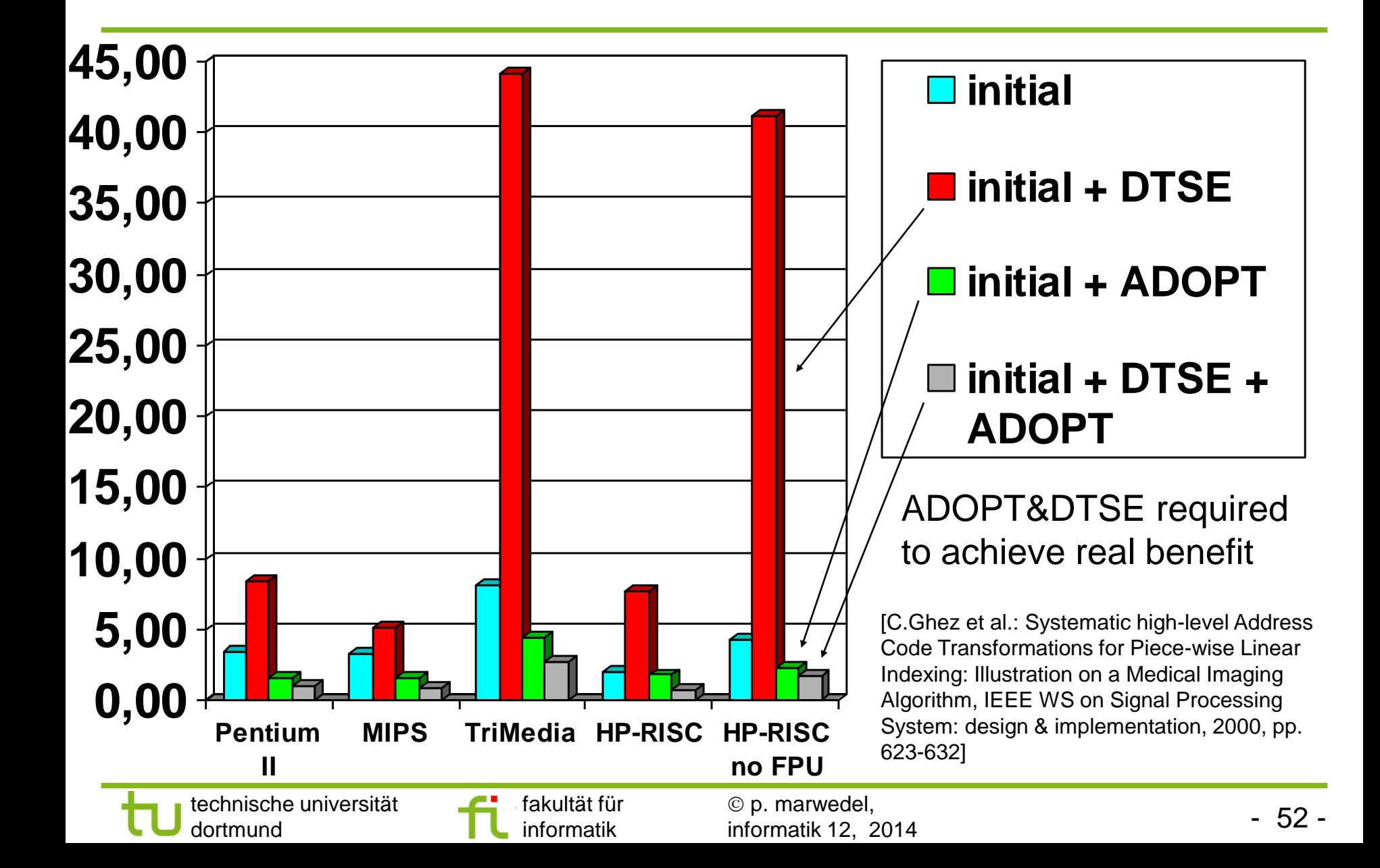

# **Summary**

- **Task concurrency management** 
	- Re-partitioning of computations into tasks
- **Floating-point to fixed point conversion** 
	- Range estimation
	- **Conversion**
	- Analysis of the results
- **High-level loop transformations** 
	- Fusion
	- Unrolling
	- Tiling
	- Loop nest splitting
	- Array folding